# **Département Informatique et Données Marines**

Auteur : Françoise GOURTAY

**Jawa.** 

02 Décembre 2014 SISMER - R.INT.IDM/SISMER/SIS14-063

# **DONNEES ADCP DU N/O POURQUOI PAS ?**

# **Avec données du SHOM**

Année 2011

ADCP de coque OS-38 kHz et OS-150 kHz

# **SOMMAIRE**

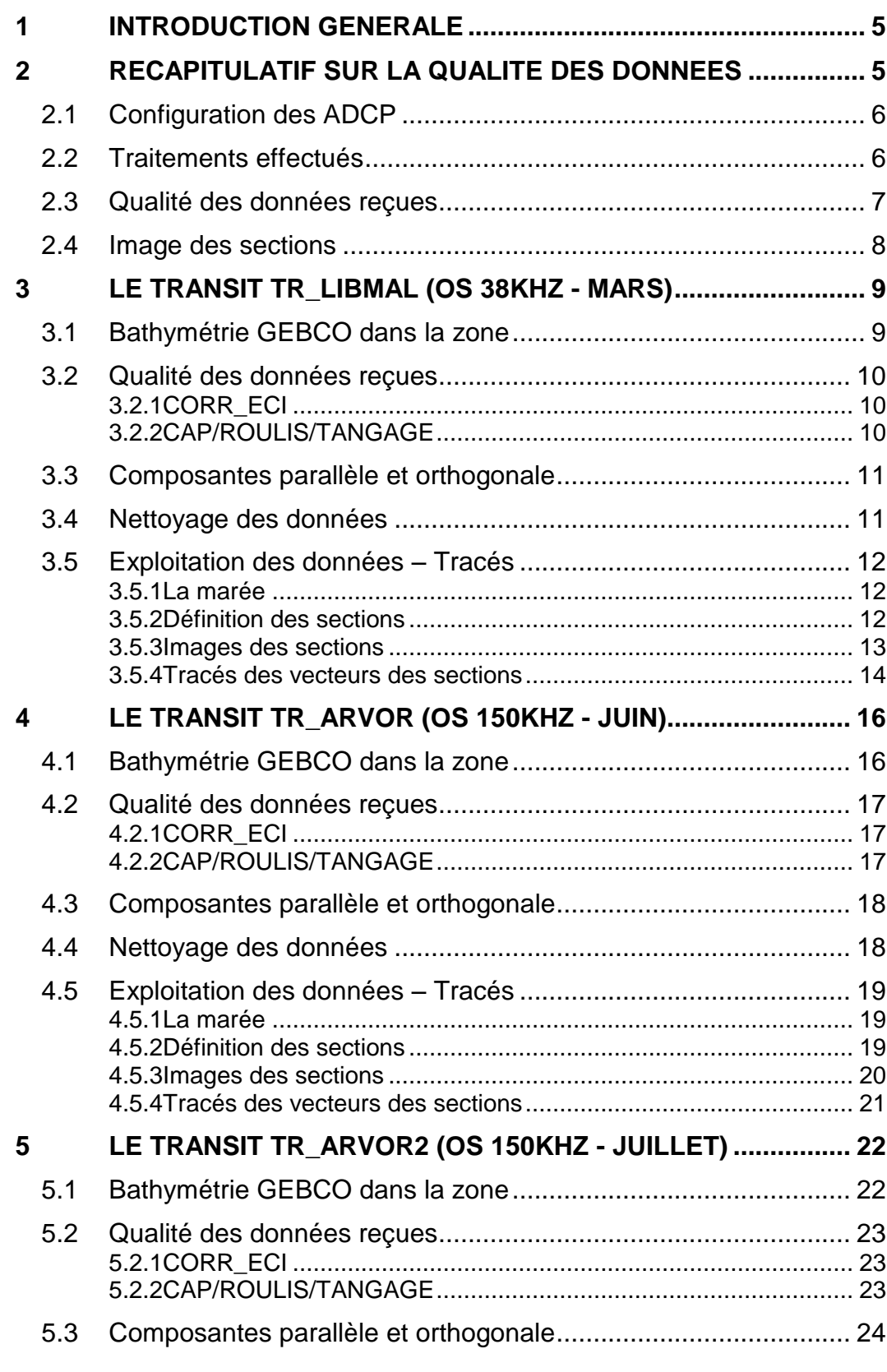

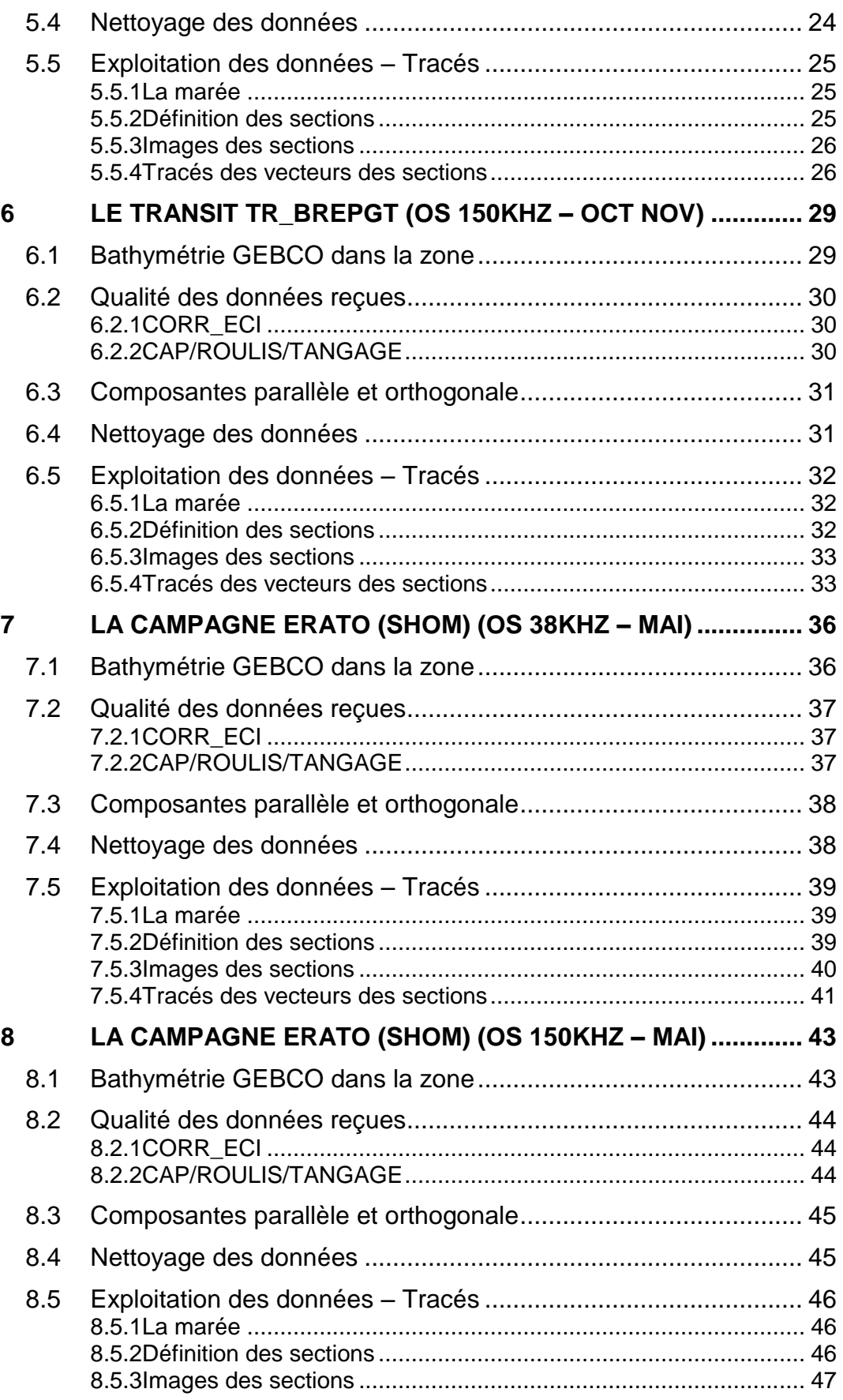

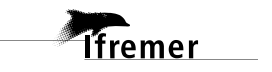

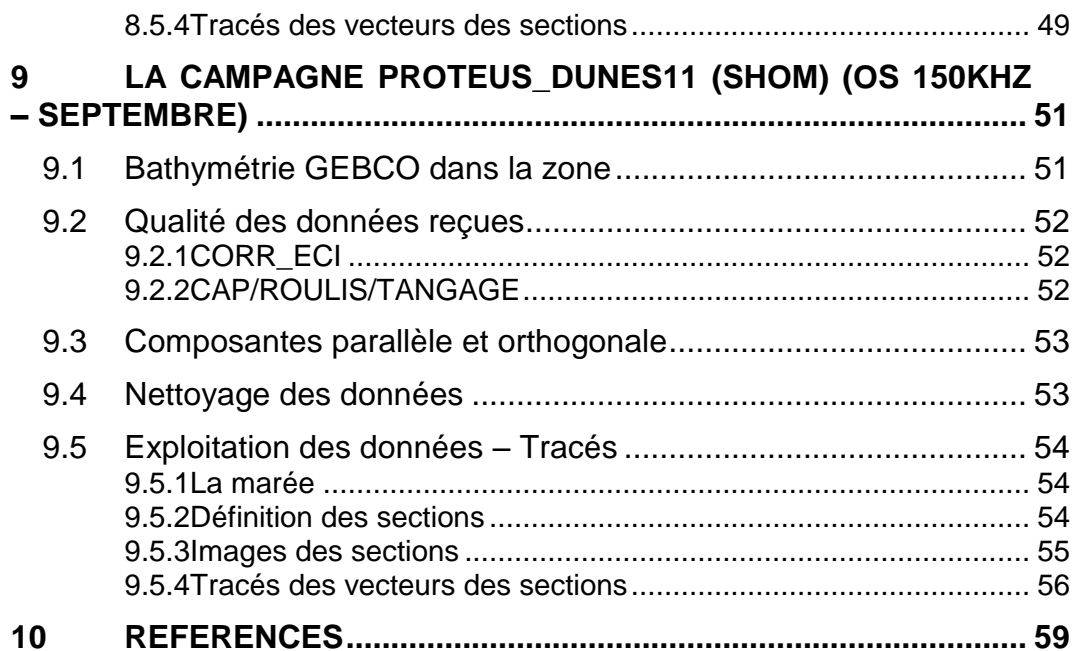

# <span id="page-4-0"></span>**1 Introduction générale**

Ce document présente le traitement des données ADCP de coque, du navire Océanographique Pourquoi pas? pour les campagnes qui se sont déroulées en 2011

Les données sont exploitées à l'aide du logiciel CASCADE Version 6.1 développé sous MATLAB par le LPO (Kermabon et Gaillard, 2001).

### **Récapitulatif des campagnes POURQUOI PAS? 2011 dont les ADCP de coque ont été traitées :**

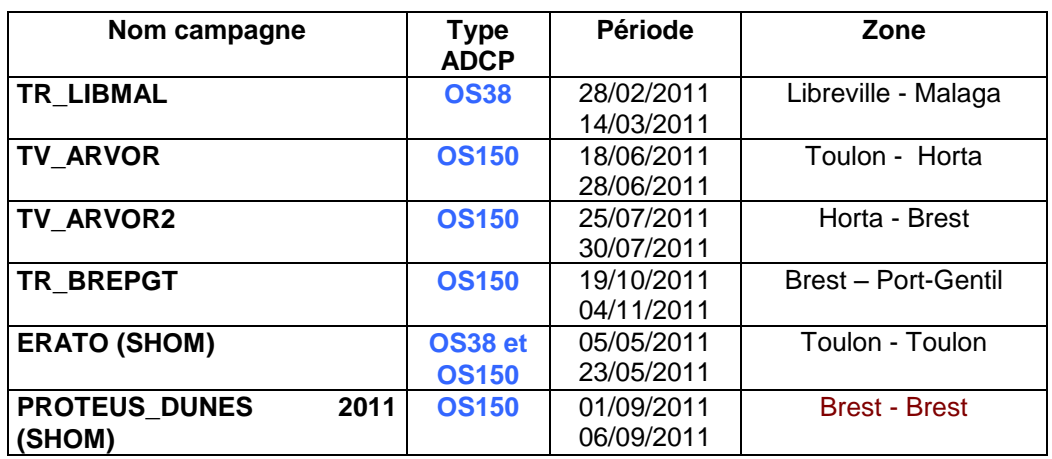

# <span id="page-4-1"></span>**2 Récapitulatif sur la qualité des données**

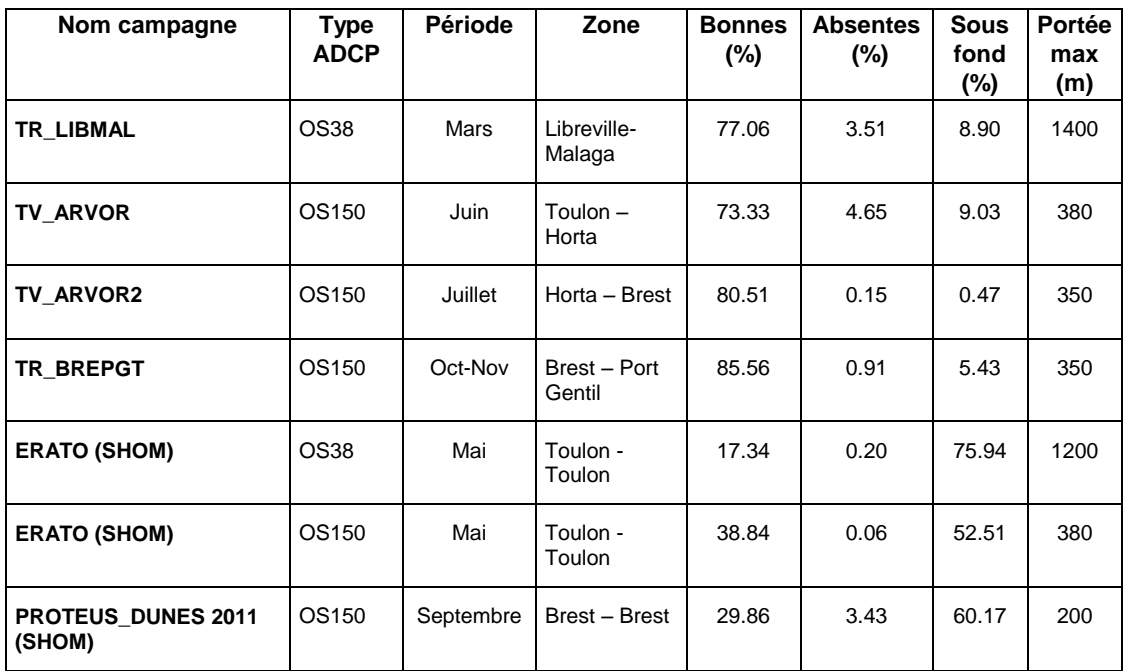

**Tableau 1– Récapitulatif qualité des données ADCP Pourquoi pas? 2011**

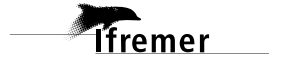

# <span id="page-5-0"></span>*2.1 Configuration des ADCP*

La configuration de l'ADCP OS 38 est donnée dans le tableau 1 et celle de l'ADCP OS 150 dans le tableau 2.

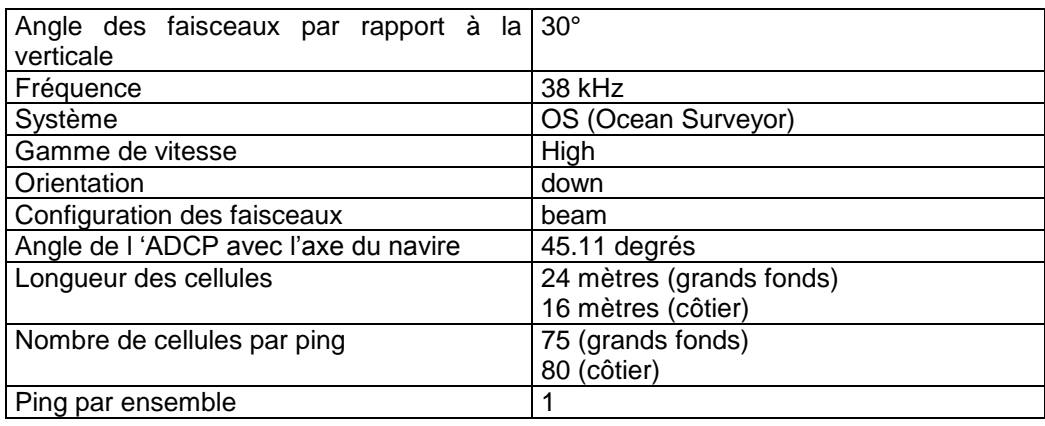

#### **Tableau 2 – Configuration de l'ADCP OS 38 KHz**

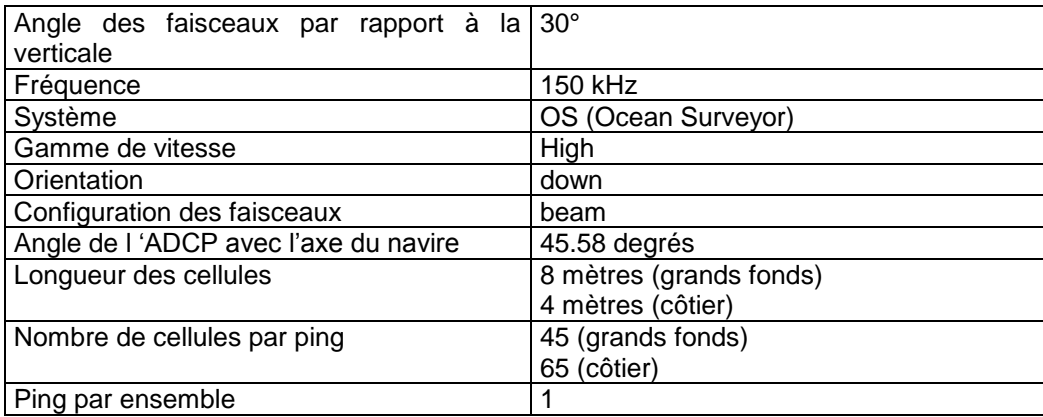

#### **Tableau 3 – Configuration de l'ADCP OS 150 KHz**

## <span id="page-5-1"></span>*2.2 Traitements effectués*

Les traitements ont été réalisés avec le logiciel CASCADE\_EXPLOIT et se décomposent en cinq étapes principales:

- 1. Création d'un fichier campagne unique au format NetCDF à la norme OceanSite.
- 2. Nettoyage du fichier = les données mesurées sont affectées d'un indicateur qualité dont les valeurs sont présentées dans le tableau 3.
- 3. Ajout de la marée
- 4. Application d'un filtre linéaire
- 5. Création de sections et/ou de stations et génération des images et des tracés de vecteurs pour les sections et/ou les stations définies.

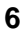

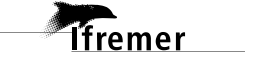

Sur les appareils de type OS, qui équipent en particulier le BB et le PP, on ne comprend pas très bien (pour le moment) le signal contenu dans la variable W (à cause du principe du phase array). Il ne sert donc à rien d'essayer d'obtenir un Wmoyen proche de 0.

Les valeurs indiquées dans les tableaux de résultats de ce rapport sont donc les valeurs obtenues sans correction de l'assiette.

| <b>Flag</b>    | <b>Signification</b>                                                          | Variable   |
|----------------|-------------------------------------------------------------------------------|------------|
|                |                                                                               | associée   |
| 1              | Données bonnes                                                                |            |
| 2              | Données douteuses (données relatives aux cellules dont l'une Vdifflim         |            |
|                | des composantes horizontales (U et V) diffère trop des 5 voisins              | fact sis   |
|                | horizontaux et verticaux ou points isolés) Lorsque plus de 50%                | cis_max_u  |
|                | de la couche de référence est flaguée incorrecte (à 2 ou plus)                |            |
|                | tout le profil sous le premier point douteux est flagué à 2                   |            |
| 3              | Données mauvaises Filtre médian sur 5 (N_fl3) ensembles au-                   | $N$ fl $3$ |
|                | delà de 2.8 (X_fl3) écarts-types.                                             | $X$ fl3    |
| 4              | Cellules dont l'une des composantes horizontales a un                         | cis max    |
|                | cisaillement vertical différentiel $> 0.05$ (X) cm/s. L'histogramme           |            |
|                | des cisaillements tracé en début de nettoyage permet de                       |            |
|                | déterminer la valeur X.                                                       |            |
| 5              | Cellules dont la vitesse verticale du courant et/ou erms $>$ 30 (X)           | w max      |
|                | cm/s ou erreur                                                                |            |
| 6              | Cellules dont l'une des vitesses absolues horizontales (U ou V) $\sqrt{}$ max |            |
|                | $> 4$ (X) m/s                                                                 |            |
| $\overline{7}$ | Données absentes                                                              |            |
| 8              | Données sous le fond en fonction du <b>Bottom Ping</b> (ADCP) ou              |            |
|                | de la Bathymétrie                                                             |            |
| 9              | Données invalidées entre 2 dates ou entre 2 ensembles par                     |            |
|                | l'utilisateur                                                                 |            |
| 10             | Données sous le fond en fonction de la détection amplitude,                   |            |
|                | intensité écho                                                                |            |

**Tableau 4 – Valeurs des flags qualité (les valeurs noires en gras peuvent être modifiées par l'utilisateur)**

## <span id="page-6-0"></span>*2.3 Qualité des données reçues*

Un premier aperçu de la qualité des données est fourni par l'indicateur de corrélation entre le signal émis et le signal reçu. Plus ces 2 signaux sont corrélés (>150), meilleure est la mesure.

L'intensité de l'écho rétro diffusé est une caractéristique de la qualité de la diffusion.

Les graphes de CORR et ECI seront présentés pour chaque campagne.

Un fichier de bathymétrie (GEBCO) est associé à chaque campagne. Ceci permet d'enlever les points que la bathymétrie a considéré comme étant sous le fond. Dans les graphes représentant la qualité des données (CORR et ECI), on peut apercevoir la bathymétrie sous forme de trait noir sous lequel les données ne seront pas prises en compte.

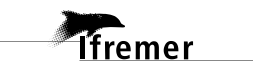

# <span id="page-7-0"></span>*2.4 Image des sections*

Les données ont été filtrées préalablement aux tracés, seules les données affectées de flags 1 et 2 sont utilisées (les flags 2 sont issus du filtrage, ils sont affectés aux données interpolées ou extrapolées).

Pour chacune de ces 3 sections, 2 graphes sont présentés :

- $\circ$  U = composante Est-Ouest du courant (>0, vers l'Est)
- $\circ$  V = Composante Nord-Sud du courant (>0 vers le Nord)

# <span id="page-8-0"></span>**3 Le transit TR\_LIBMAL (OS 38KHz - Mars)**

Cette campagne comprend 3 fichiers en WT et BT. Mais dans ce chapitre ne seront traitées que les données en WT car la configuration des fichiers ne permet pas de regrouper les 2 modes (Nombre de cellules et taille différentes).

Dans ce traitement 2 fichiers STA seront analysés.

Le trajet du navire est le suivant :

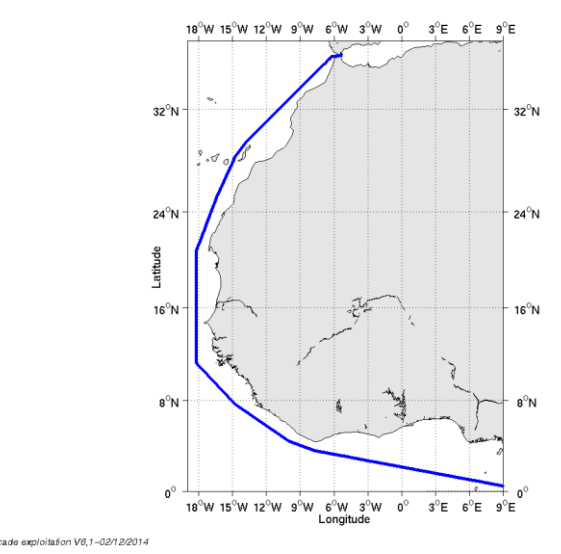

**Figure 1 - Route du navire durant la campagne**

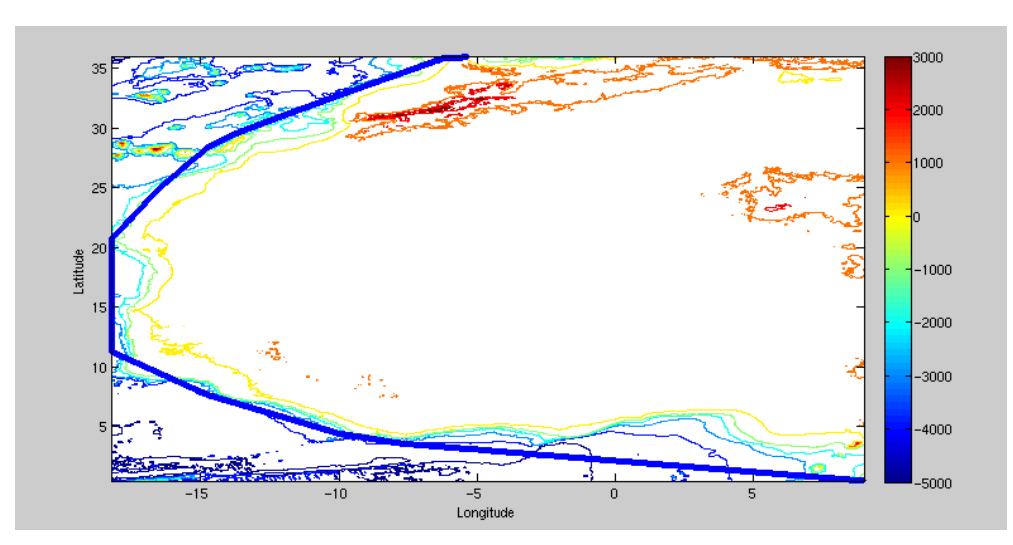

# <span id="page-8-1"></span>*3.1 Bathymétrie GEBCO dans la zone*

**Figure 2– Bathymétrie GEBCO sur le trajet de la campagne**

**9**

# <span id="page-9-0"></span>*3.2 Qualité des données reçues*

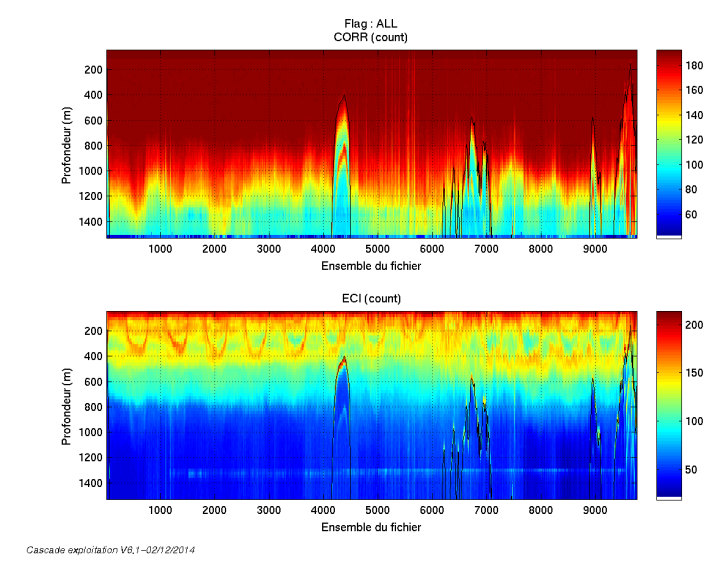

### <span id="page-9-1"></span>**3.2.1 CORR\_ECI**

**Figure 3 – Indicateur de corrélation (graphe haut) et intensité de l'écho rétro-diffusé (graphe bas) pour tous les flags qualité**

#### <span id="page-9-2"></span>**3.2.2 CAP/ROULIS/TANGAGE**

Roll : roulis Ptch : tangage Hdg : cap

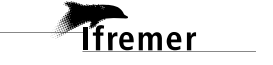

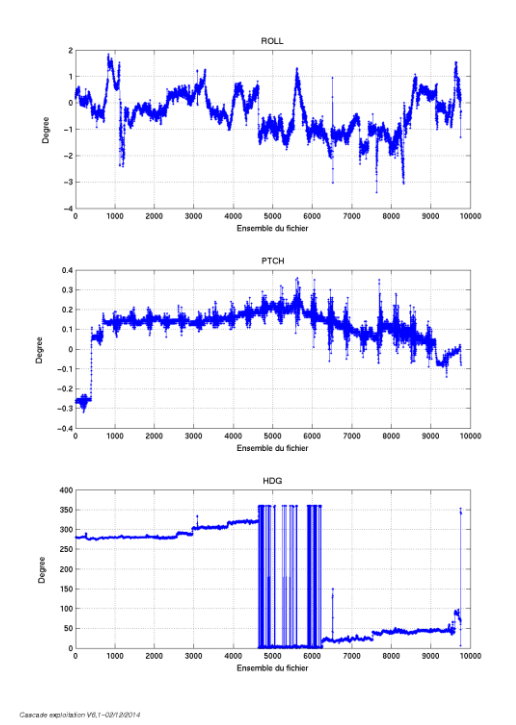

## <span id="page-10-0"></span>*3.3 Composantes parallèle et orthogonale*

Les informations sur les composantes parallèle et orthogonale à la vitesse du navire sont :

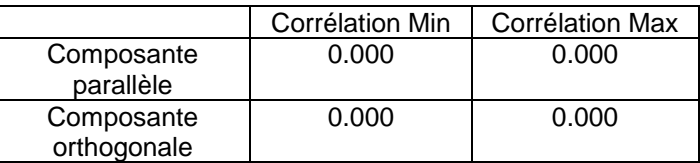

**Tableau 5– Composantes parallèle et orthogonale**

# <span id="page-10-1"></span>*3.4 Nettoyage des données*

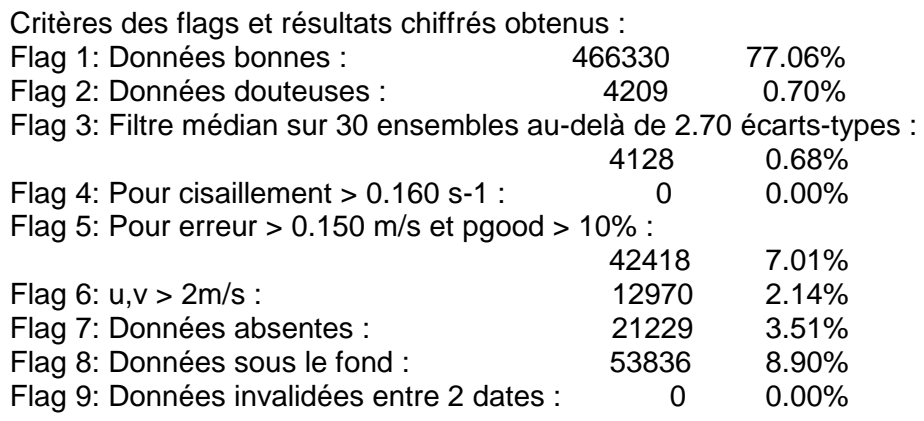

Ce qui correspond au graphique suivant :

**11**

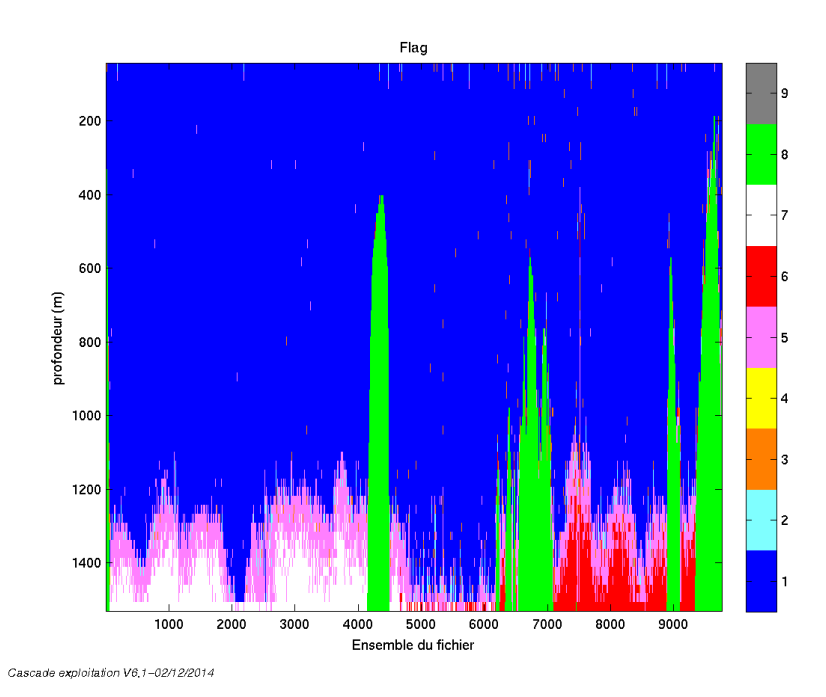

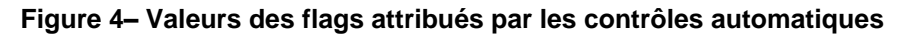

# <span id="page-11-0"></span>*3.5 Exploitation des données – Tracés*

#### <span id="page-11-1"></span>**3.5.1 La marée**

Les composantes de la marée ont été prises en compte lors du calcul des vitesses du courant.

## <span id="page-11-2"></span>**3.5.2 Définition des sections**

Au cours de cette campagne, 1 section a été définie :

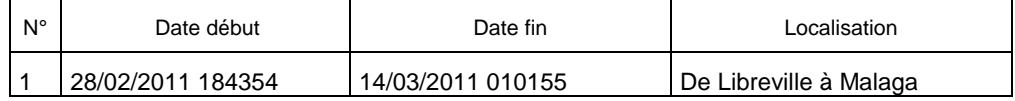

#### **Tableau 6– Date et localisation de la section de la campagne**

La carte est la suivante :

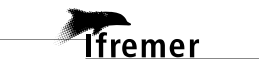

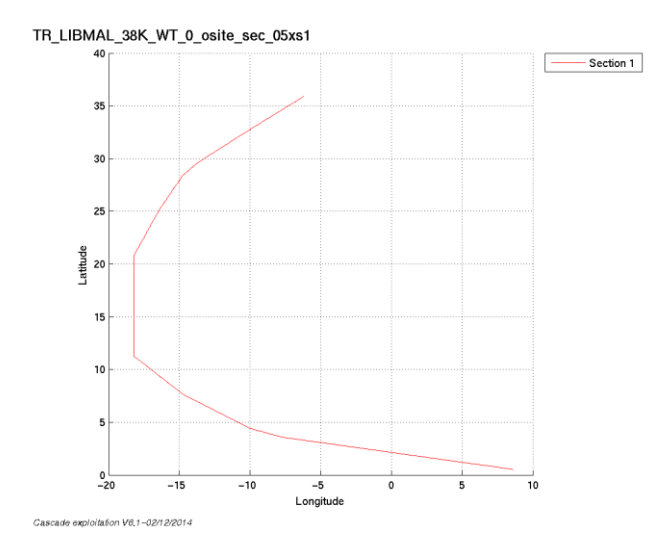

**Figure 5– Carte de la section définie sur le trajet de la campagne**

<span id="page-12-0"></span>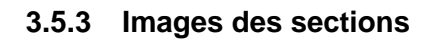

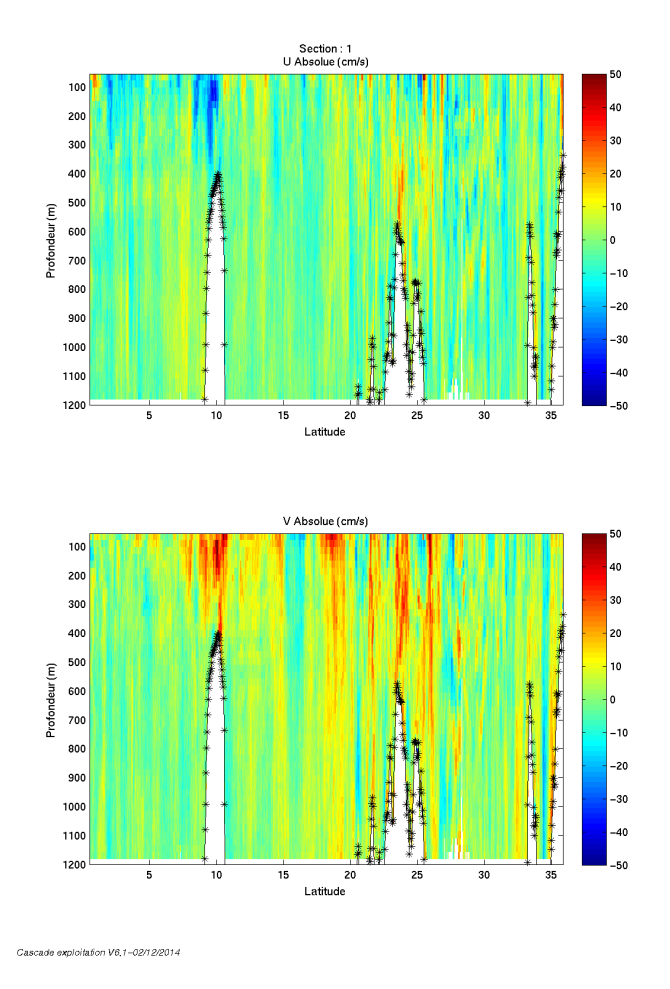

**Figure 6 – Composantes du courant – Section 1 de la campagne de 0 à 1200 m**

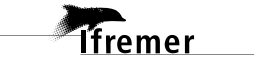

## <span id="page-13-0"></span>**3.5.4 Tracés des vecteurs des sections**

Les tracés de vecteurs sont réalisés avec une distance entre chaque point égale à 5 kms.

Le facteur d'échelle est de 0.15 et un point sur 2 a été tracé.

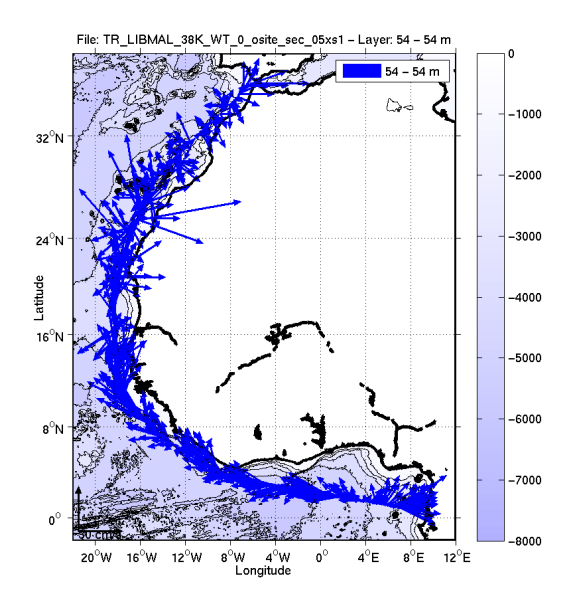

**Figure 7- Vecteurs du courant sur la tranche 0 à 50 m**

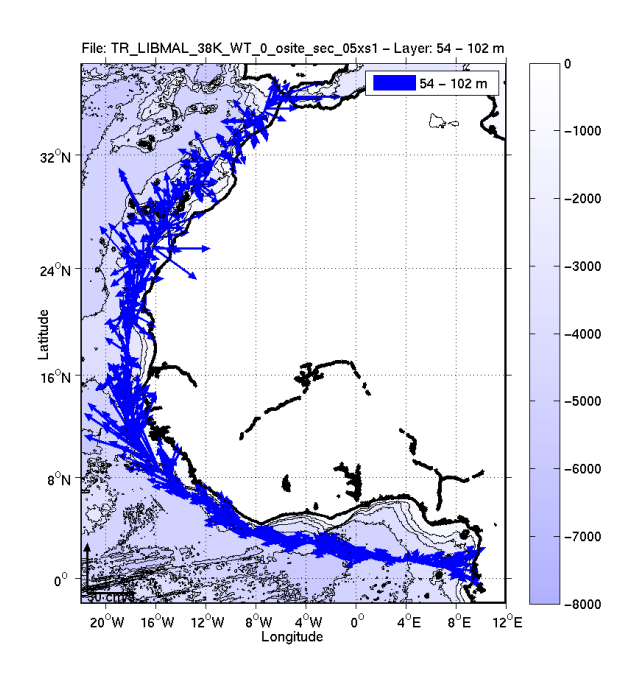

**Figure 8- Vecteurs du courant sur la tranche 50 à 100 m**

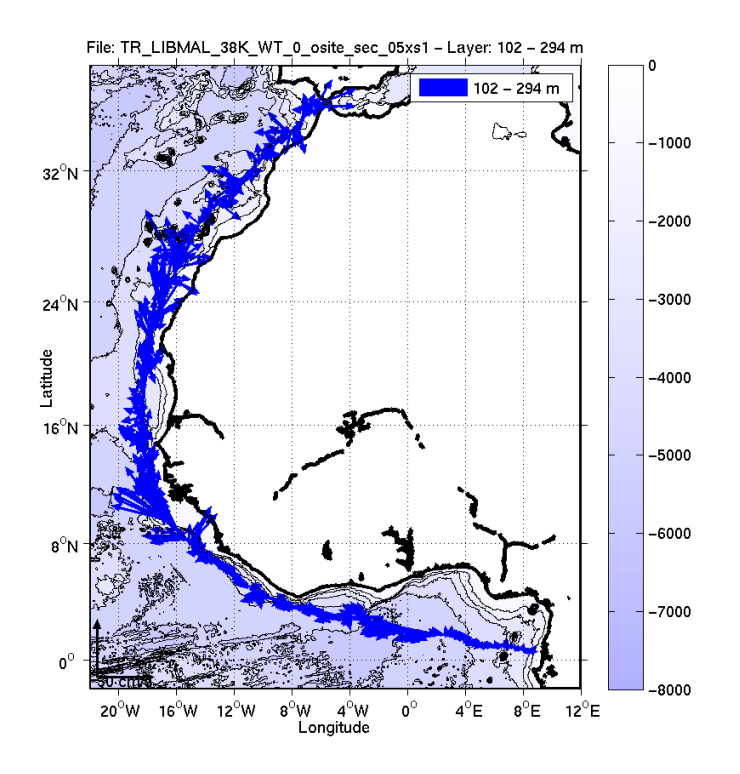

**Figure 9- Vecteurs du courant sur la tranche 100 à 300 m**

#### **16**

# <span id="page-15-0"></span>**4 Le transit TR\_ARVOR (OS 150KHz - Juin)**

Cette campagne comprend 3 fichiers en WT analysés dans ce paragraphe. Le trajet du navire est le suivant :

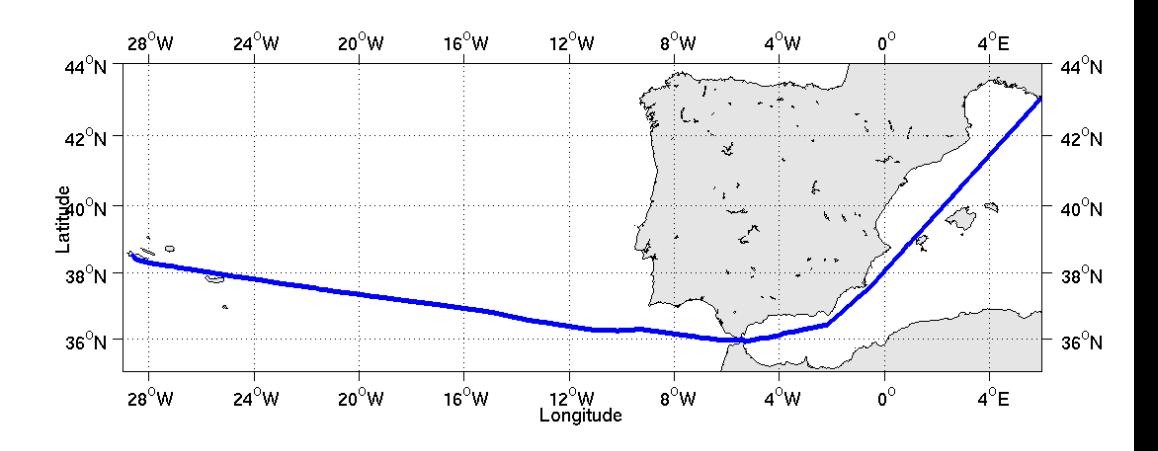

**Figure 10- Route du navire durant la campagne**

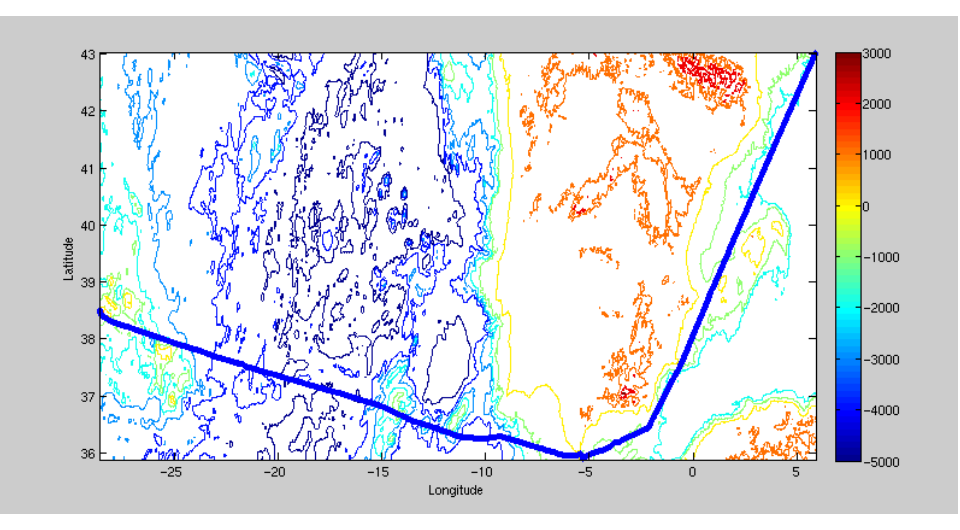

# <span id="page-15-1"></span>*4.1 Bathymétrie GEBCO dans la zone*

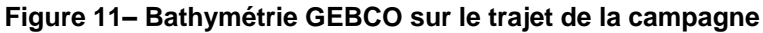

# <span id="page-16-0"></span>*4.2 Qualité des données reçues*

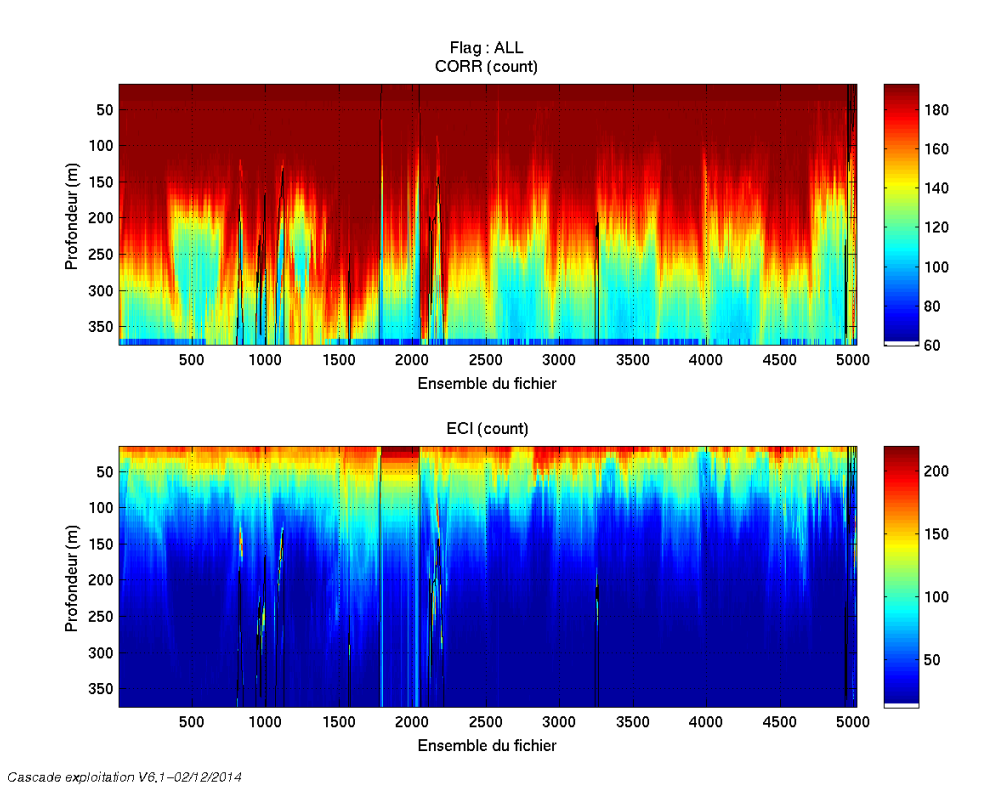

#### <span id="page-16-1"></span>**4.2.1 CORR\_ECI**

**Figure 12 – Indicateur de corrélation (graphe haut) et intensité de l'écho rétro-diffusé (graphe bas) pour tous les flags qualité**

## <span id="page-16-2"></span>**4.2.2 CAP/ROULIS/TANGAGE**

Roll : roulis Ptch : tangage Hdg : cap

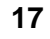

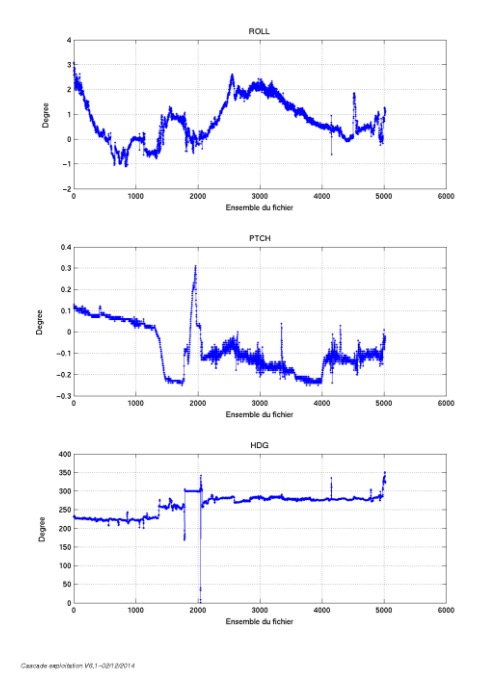

## <span id="page-17-0"></span>*4.3 Composantes parallèle et orthogonale*

Les informations sur les composantes parallèle et orthogonale à la vitesse du navire sont :

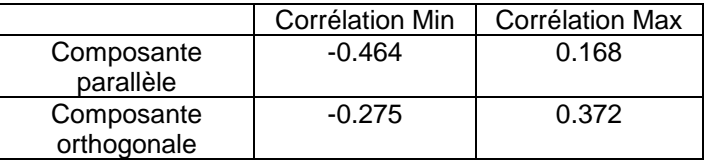

**Tableau 7– Composantes parallèle et orthogonale**

# <span id="page-17-1"></span>*4.4 Nettoyage des données*

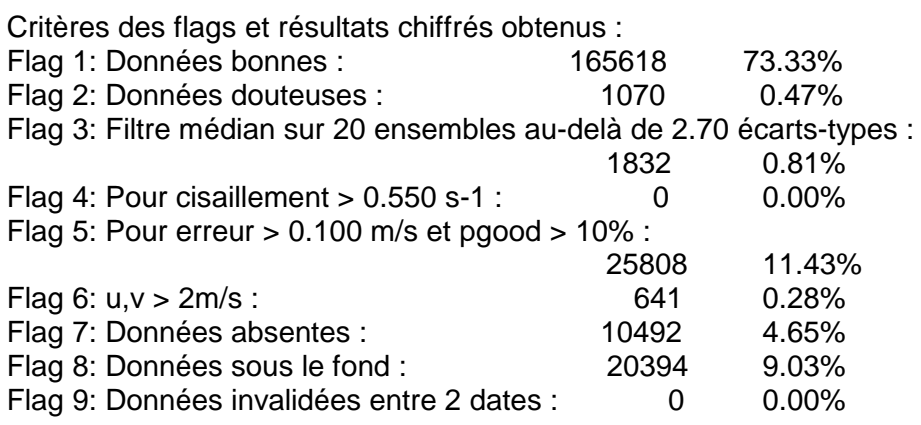

Ce qui correspond au graphique suivant :

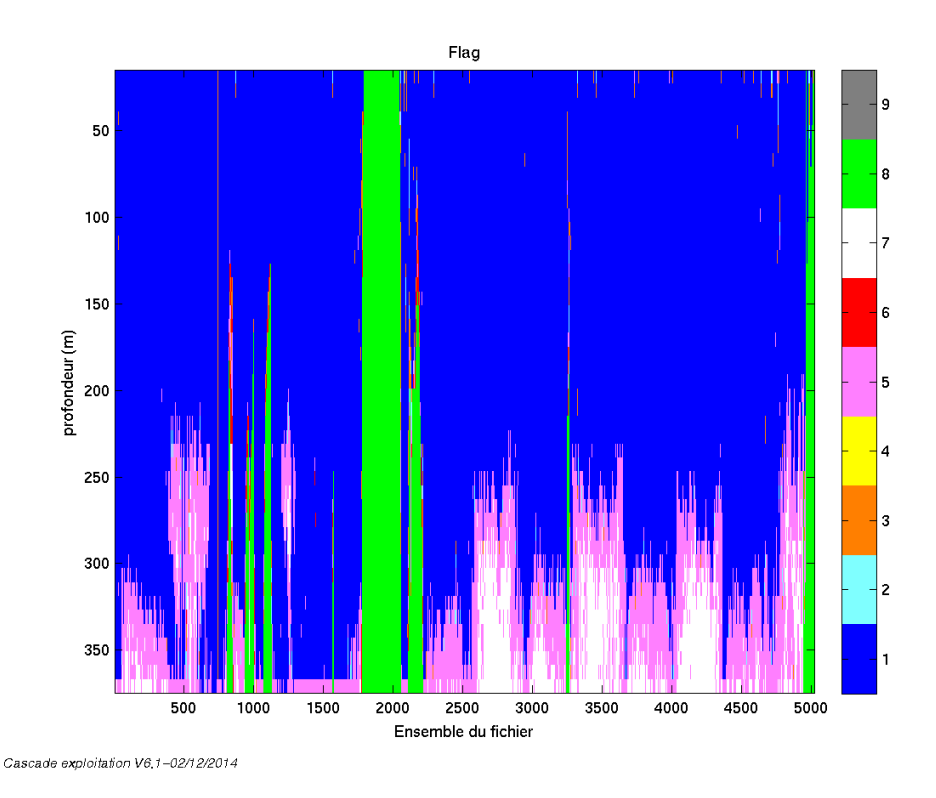

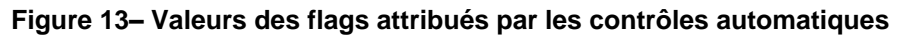

## <span id="page-18-0"></span>*4.5 Exploitation des données – Tracés*

#### <span id="page-18-1"></span>**4.5.1 La marée**

Les composantes de la marée ont été prises en compte lors du calcul des vitesses du courant.

#### <span id="page-18-2"></span>**4.5.2 Définition des sections**

Au cours de cette campagne, 1 section a été définie :

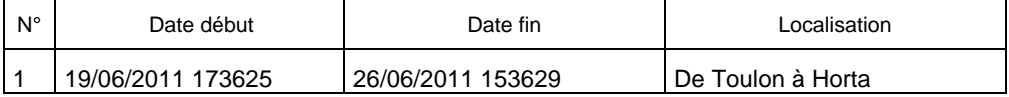

#### **Tableau 8– Date et localisation de la section de la campagne**

La carte est la suivante :

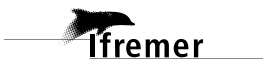

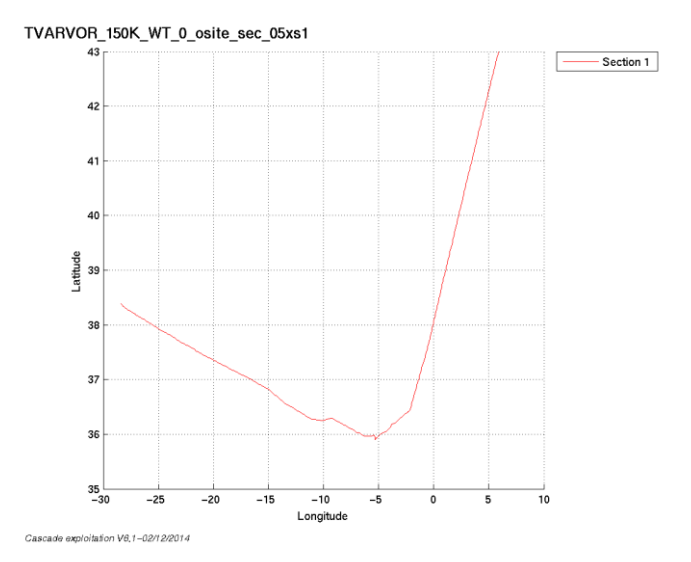

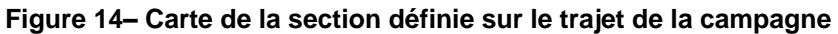

### <span id="page-19-0"></span>**4.5.3 Images des sections**

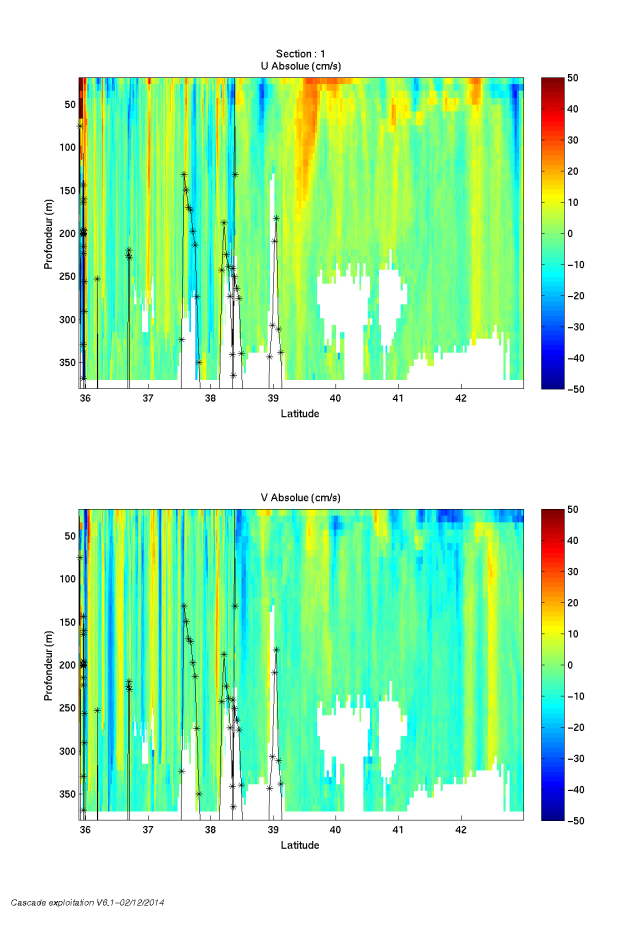

**Figure 15 – Composantes du courant – Section 1 de la campagne de 0 à 380 m**

Décembre 2014

#### <span id="page-20-0"></span>**4.5.4 Tracés des vecteurs des sections**

Les tracés de vecteurs sont réalisés avec une distance entre chaque point égale à 5 kms. Le facteur d'échelle est de 0.1 et un point sur 2 a été tracé.

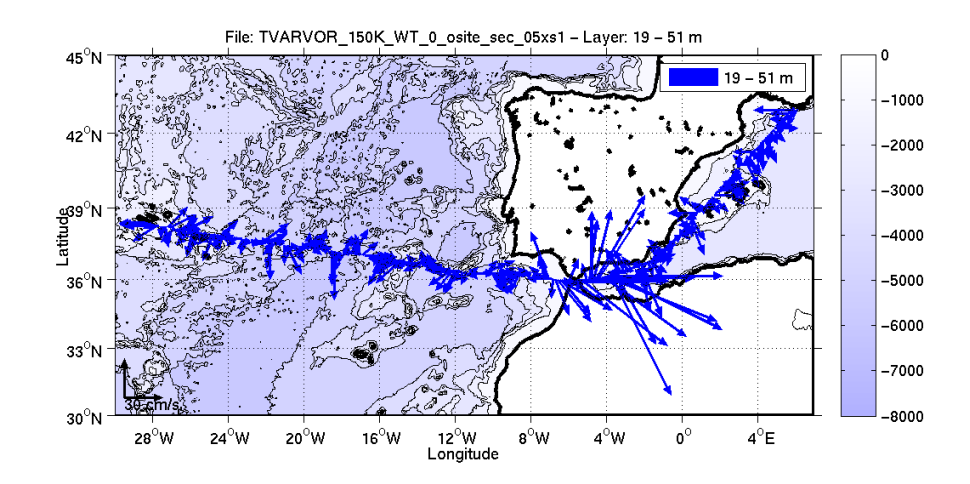

**Figure 16- Vecteurs du courant sur la tranche 0 à 50 m**

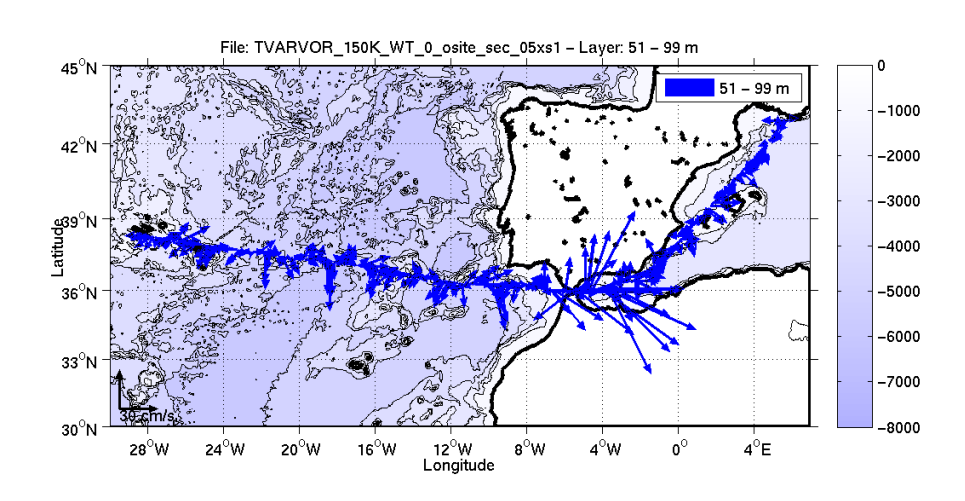

**Figure 17- Vecteurs du courant sur la tranche 50 à 100 m**

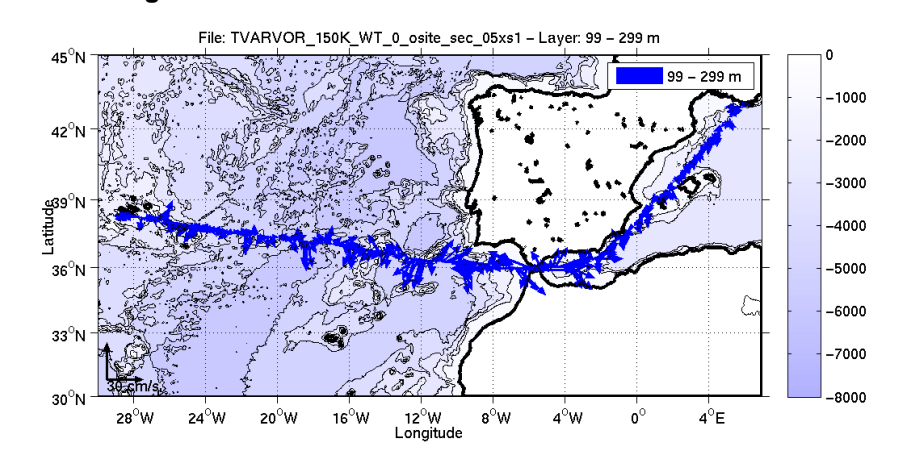

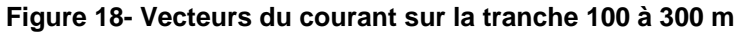

# <span id="page-21-0"></span>**5 Le transit TR\_ARVOR2 (OS 150KHz - Juillet)**

Cette campagne comprend 7 fichiers en BT et WT. Seuls les 5 fichiers en WT sont traités dans ce paragraphe car il n'a pas été possible de les traiter tous ensemble car le nombre de cellules et l'épaisseur des cellules n'était pas identique en BT et WT.

Le trajet du navire est le suivant :

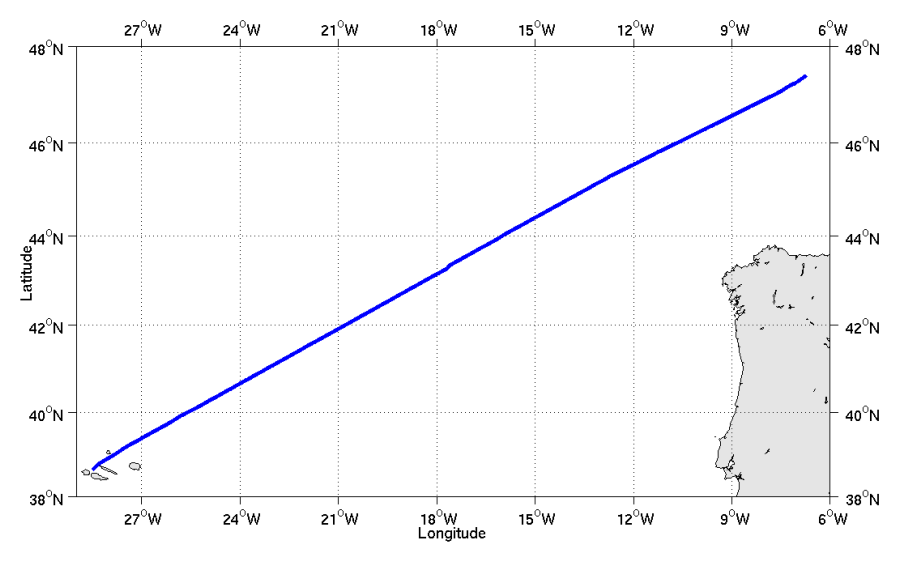

**Figure 19- Route du navire durant la campagne**

# <span id="page-21-1"></span>*5.1 Bathymétrie GEBCO dans la zone*

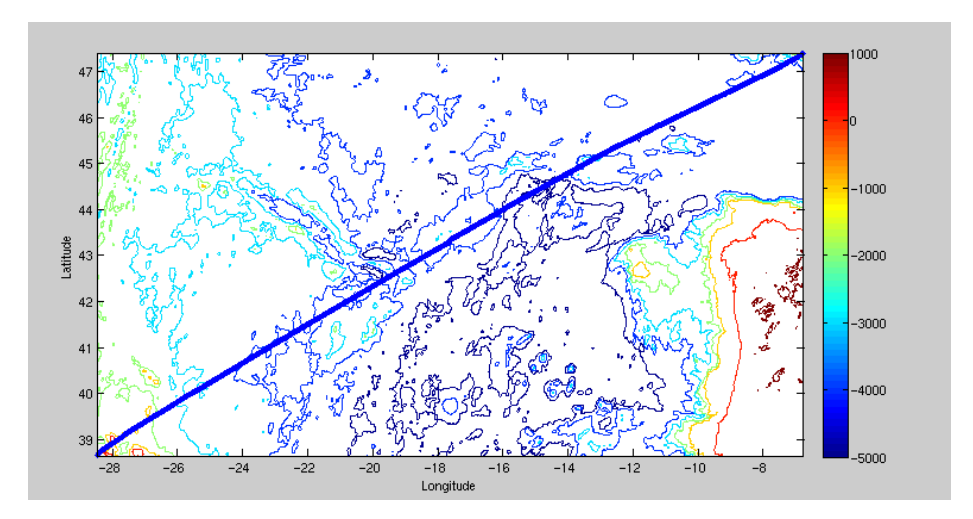

**Figure 20– Bathymétrie GEBCO sur le trajet de la campagne**

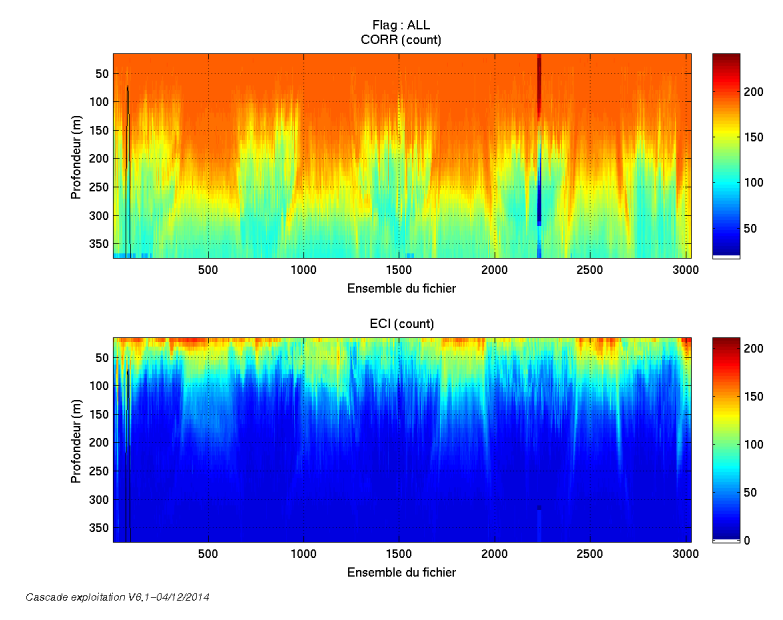

## <span id="page-22-1"></span><span id="page-22-0"></span>**5.2.1 CORR\_ECI**

**Figure 21 – Indicateur de corrélation (graphe haut) et intensité de l'écho rétro-diffusé (graphe bas) pour tous les flags qualité**

#### <span id="page-22-2"></span>**5.2.2 CAP/ROULIS/TANGAGE**

Roll : roulis / Ptch : tangage / Hdg : cap

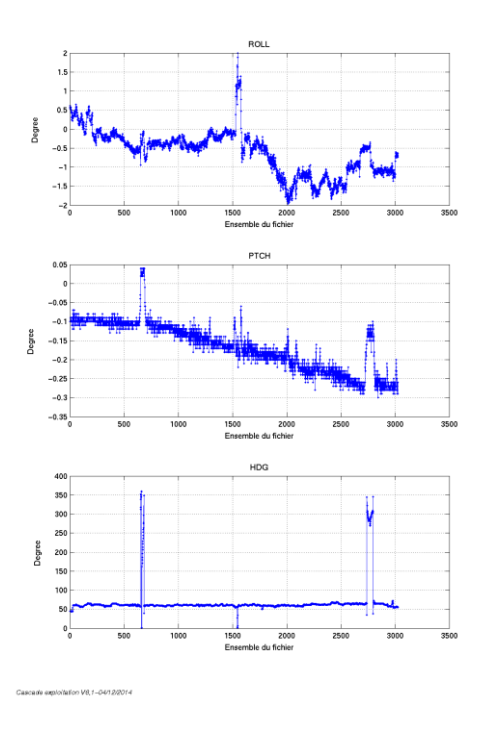

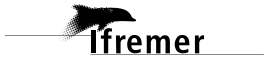

# <span id="page-23-0"></span>*5.3 Composantes parallèle et orthogonale*

Les informations sur les composantes parallèle et orthogonale à la vitesse du navire sont :

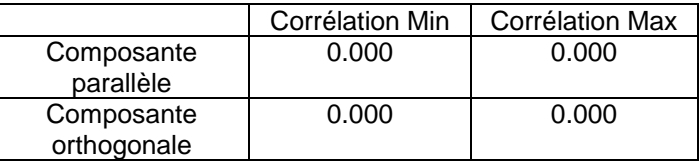

**Tableau 9– Composantes parallèle et orthogonale**

## <span id="page-23-1"></span>*5.4 Nettoyage des données*

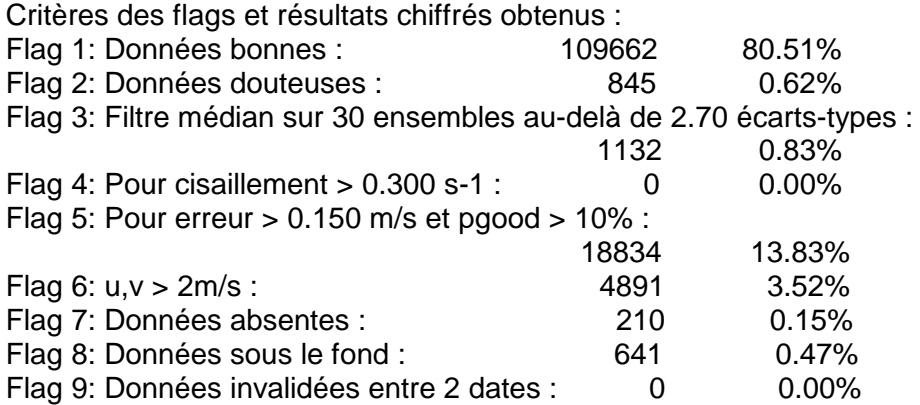

Ce qui correspond au graphique suivant :

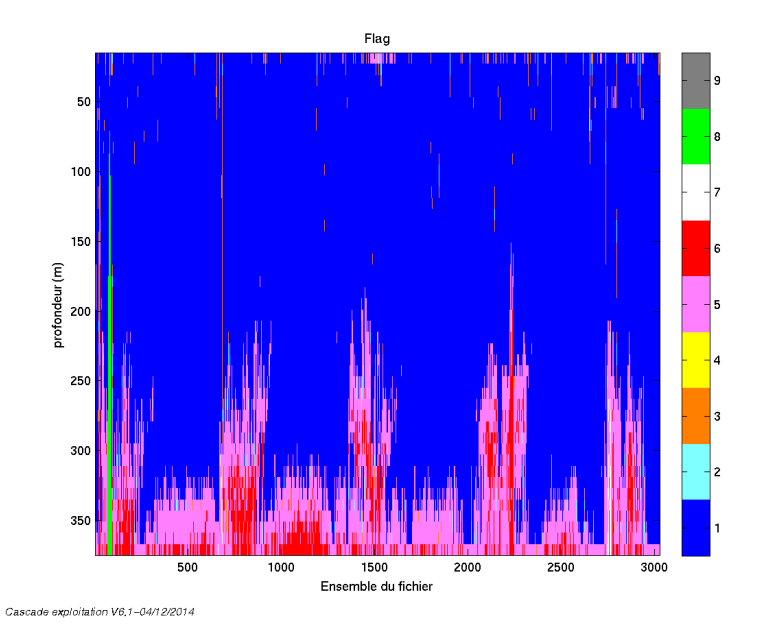

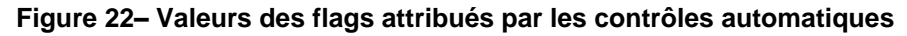

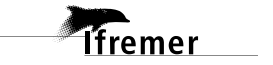

# <span id="page-24-0"></span>*5.5 Exploitation des données – Tracés*

#### <span id="page-24-1"></span>**5.5.1 La marée**

Les composantes de la marée ont été prises en compte lors du calcul des vitesses du courant.

#### <span id="page-24-2"></span>**5.5.2 Définition des sections**

Au cours de cette campagne, 1 section a été définie :

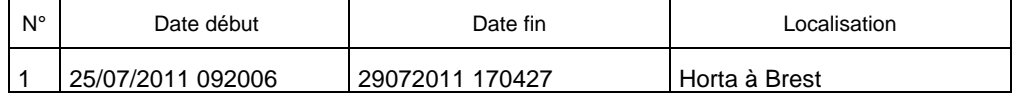

#### **Tableau 10– Date et localisation de la section de la campagne**

La carte est la suivante :

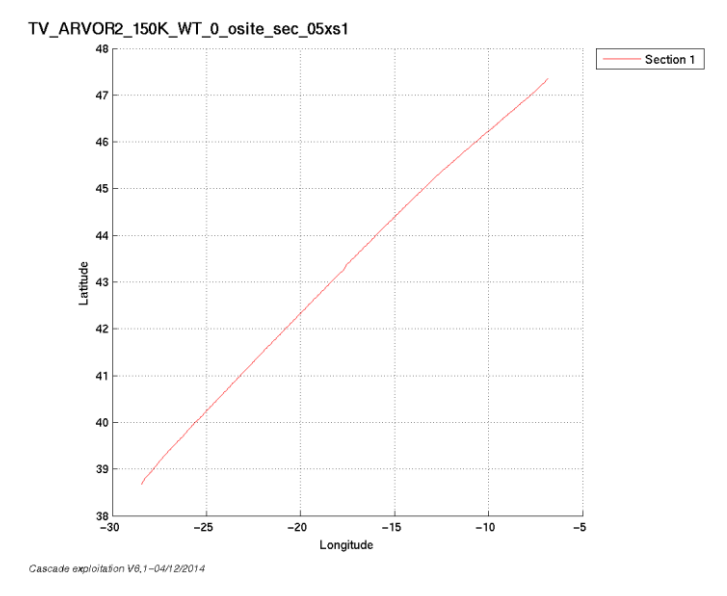

**Figure 23– Carte de la section définie sur le trajet de la campagne**

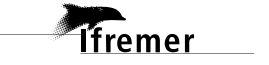

#### <span id="page-25-0"></span>**5.5.3 Images des sections**

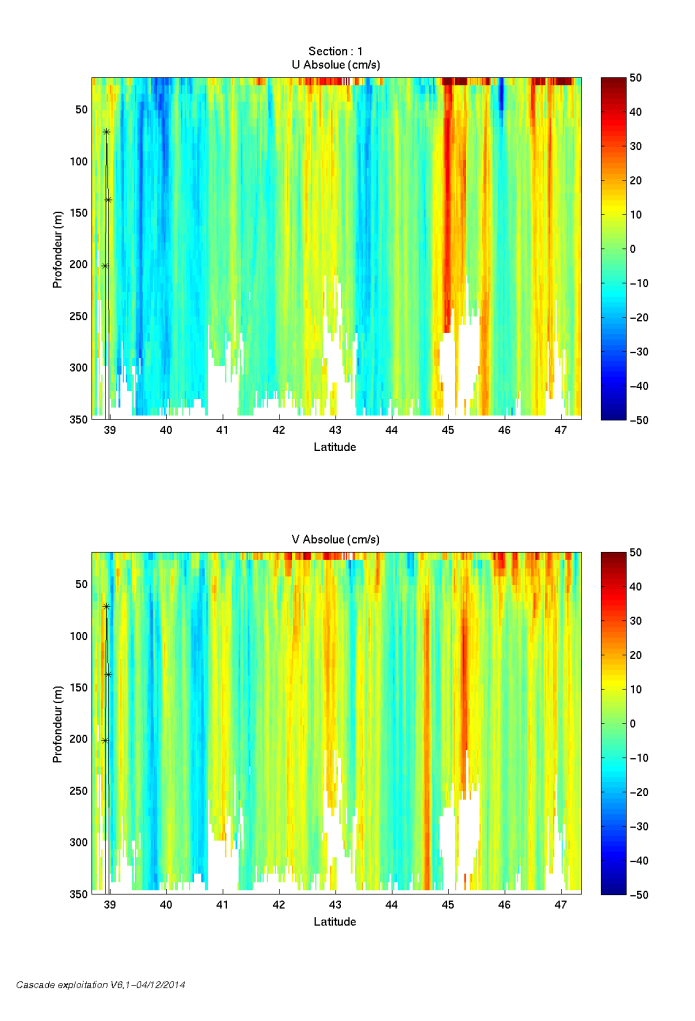

**Figure 24– Composantes du courant – Section 1 de la campagne de 5 à 350 m**

#### <span id="page-25-1"></span>**5.5.4 Tracés des vecteurs des sections**

Les tracés de vecteurs sont réalisés avec une distance entre chaque point égale à 5 kms. Le facteur d'échelle est de 0.12 et un point sur 2 a été tracé.

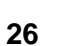

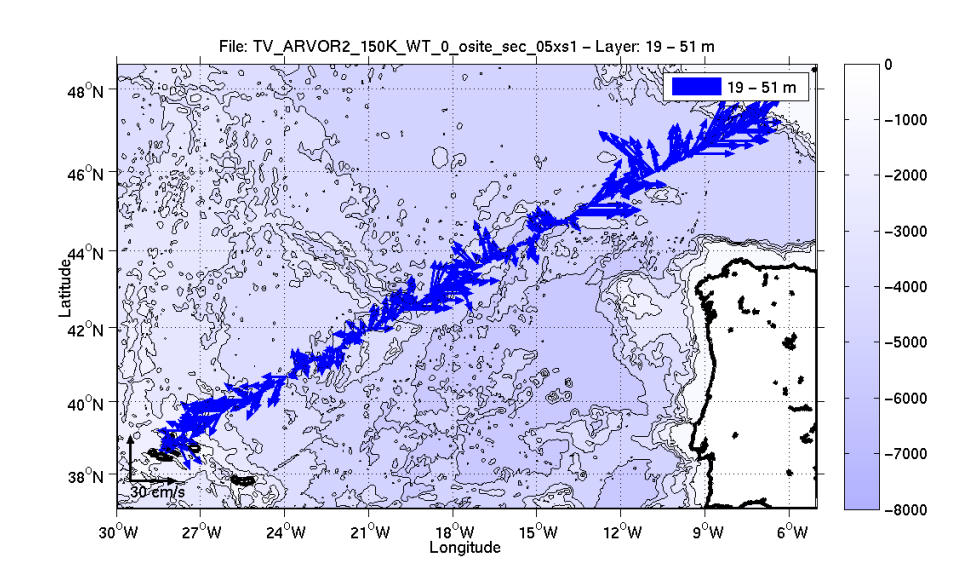

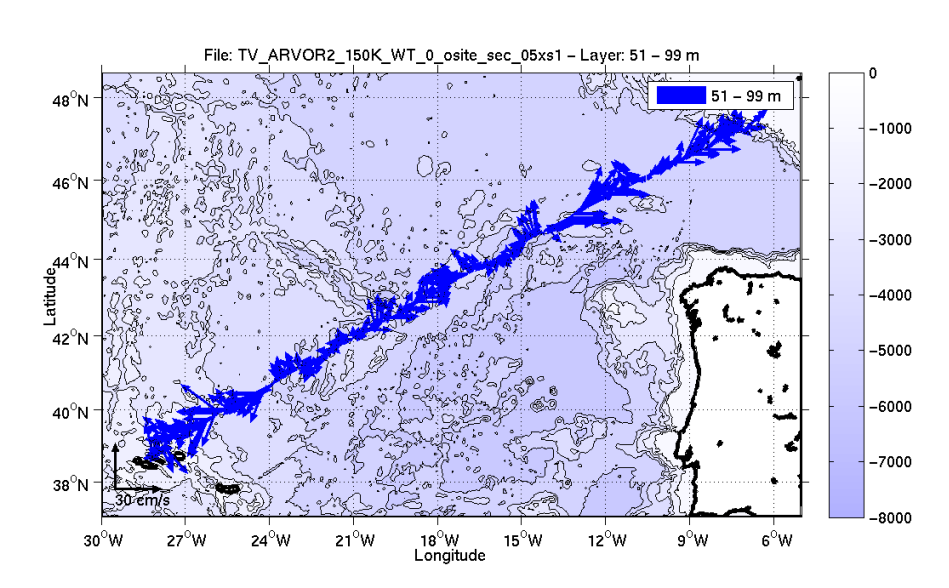

**Figure 25- Vecteurs du courant sur la tranche 0 à 50 m**

**Figure 26- Vecteurs du courant sur la tranche 50 à 100 m**

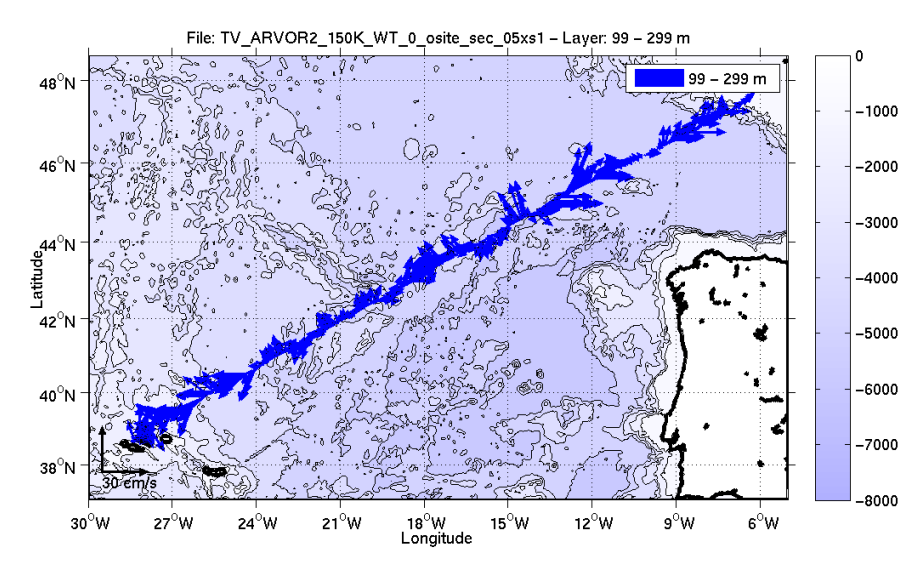

 **Figure 27- Vecteurs du courant sur la tranche 100 à 300 m**

# <span id="page-28-0"></span>**6 Le transit TR\_BREPGT (OS 150KHz – Oct Nov)**

Ce transit comprend 17 fichiers en BT et WT. Seuls les 16 fichiers en WT sont traités dans ce paragraphe car il n'a pas été possible de les traiter tous ensemble car le nombre de cellules et l'épaisseur des cellules n'était pas identique en BT et WT.

Le trajet du navire est le suivant :

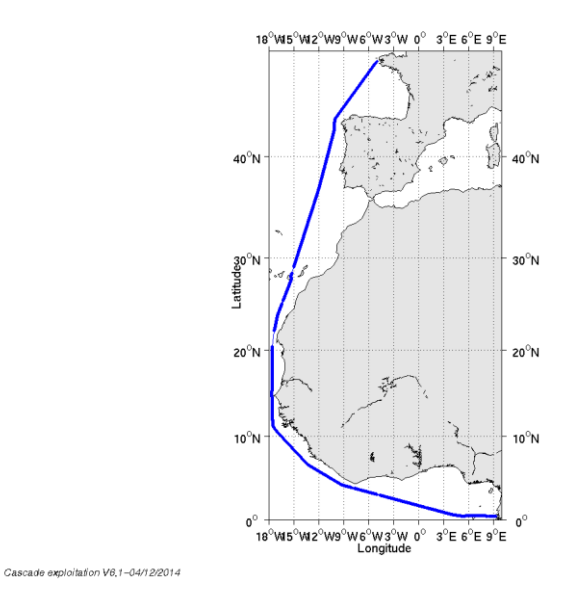

**Figure 28- Route du navire durant la campagne**

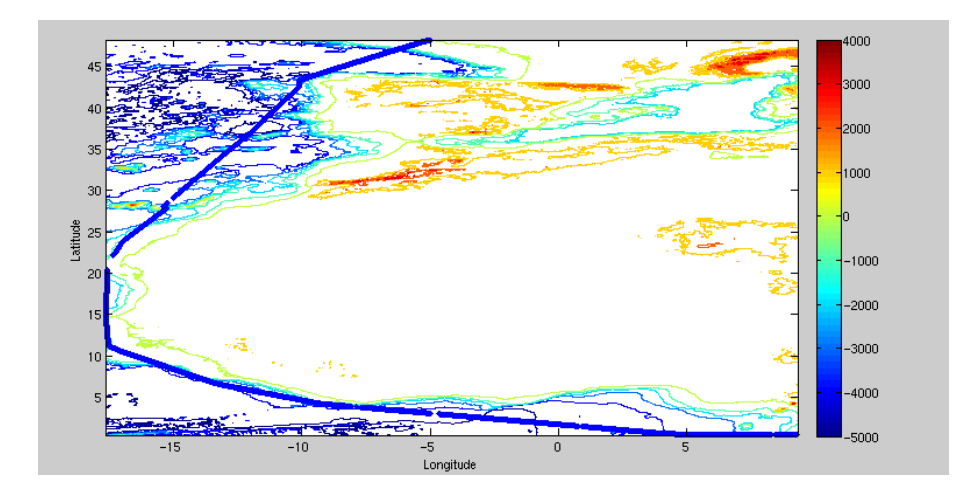

# <span id="page-28-1"></span>*6.1 Bathymétrie GEBCO dans la zone*

**Figure 29– Bathymétrie GEBCO sur le trajet de la campagne**

# <span id="page-29-0"></span>*6.2 Qualité des données reçues*

## <span id="page-29-1"></span>**6.2.1 CORR\_ECI**

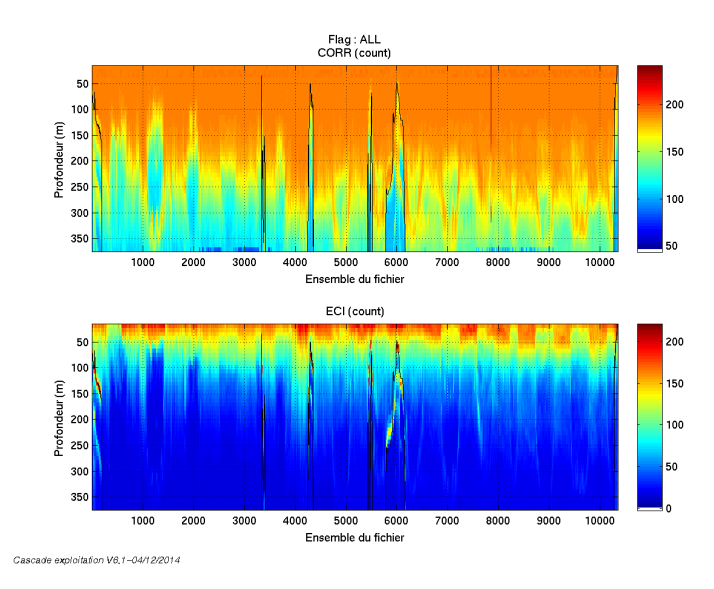

**Figure 30 – Indicateur de corrélation (graphe haut) et intensité de l'écho rétro-diffusé (graphe bas) pour tous les flags qualité**

#### <span id="page-29-2"></span>**6.2.2 CAP/ROULIS/TANGAGE**

Roll : roulis / Ptch : tangage / Hdg : cap

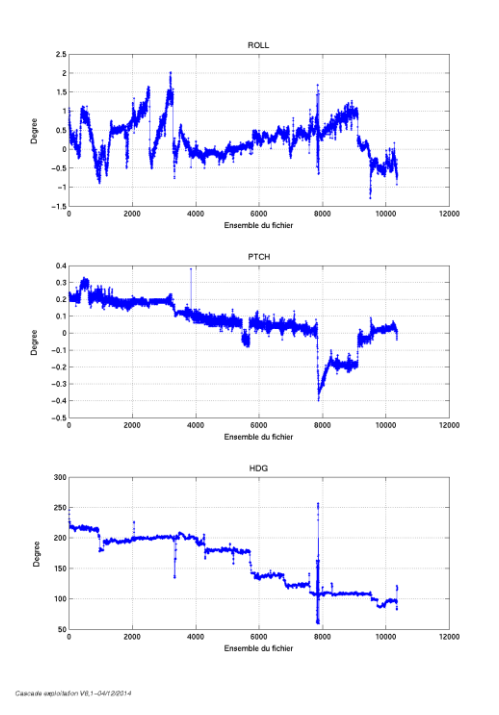

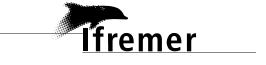

# <span id="page-30-0"></span>*6.3 Composantes parallèle et orthogonale*

Les informations sur les composantes parallèle et orthogonale à la vitesse du navire sont :

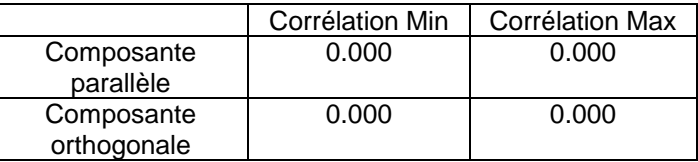

**Tableau 11– Composantes parallèle et orthogonale**

## <span id="page-30-1"></span>*6.4 Nettoyage des données*

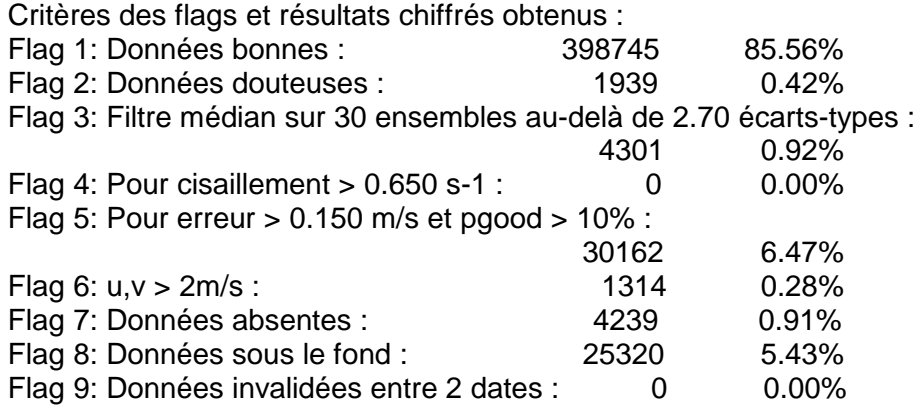

Ce qui correspond au graphique suivant :

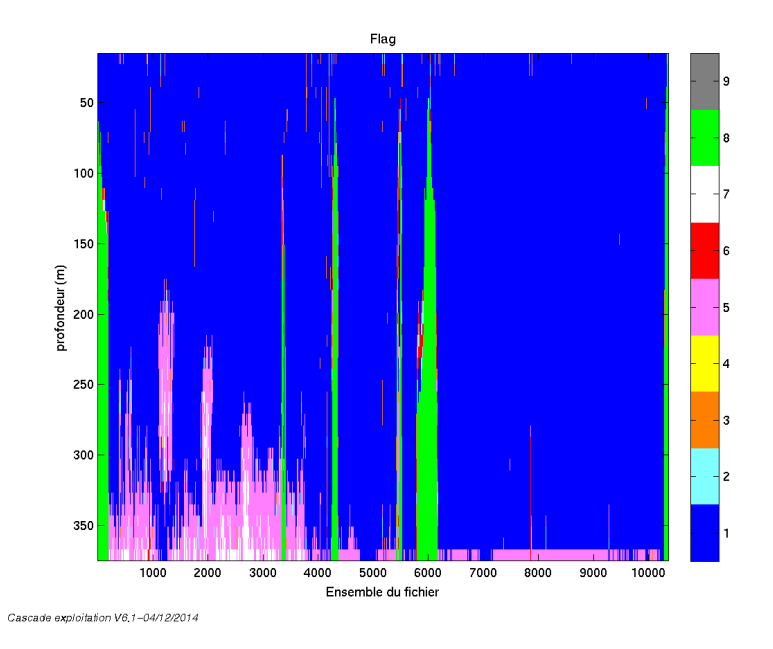

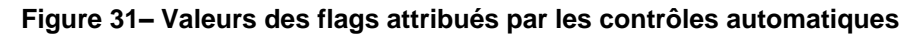

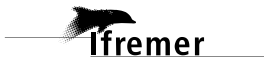

# <span id="page-31-0"></span>*6.5 Exploitation des données – Tracés*

#### <span id="page-31-1"></span>**6.5.1 La marée**

Les composantes de la marée ont été prises en compte lors du calcul des vitesses du courant.

## <span id="page-31-2"></span>**6.5.2 Définition des sections**

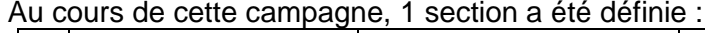

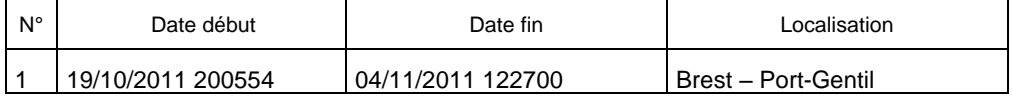

#### **Tableau 12– Date et localisation de la section de la campagne**

La carte est la suivante :

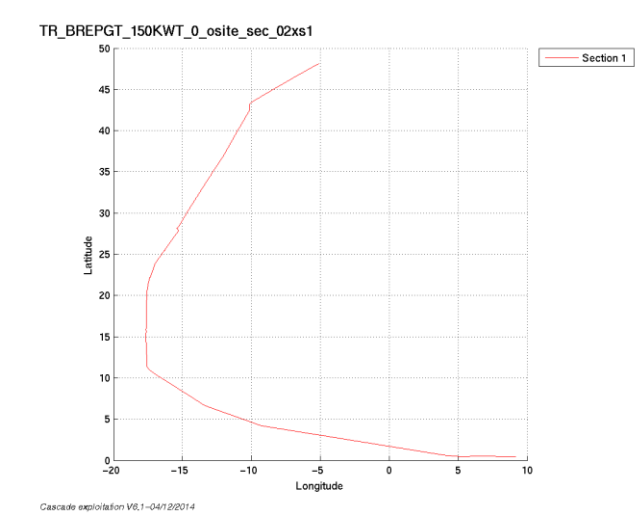

**Figure 32– Carte de la section définie sur le trajet de la campagne**

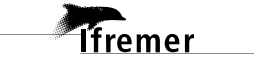

## <span id="page-32-0"></span>**6.5.3 Images des sections**

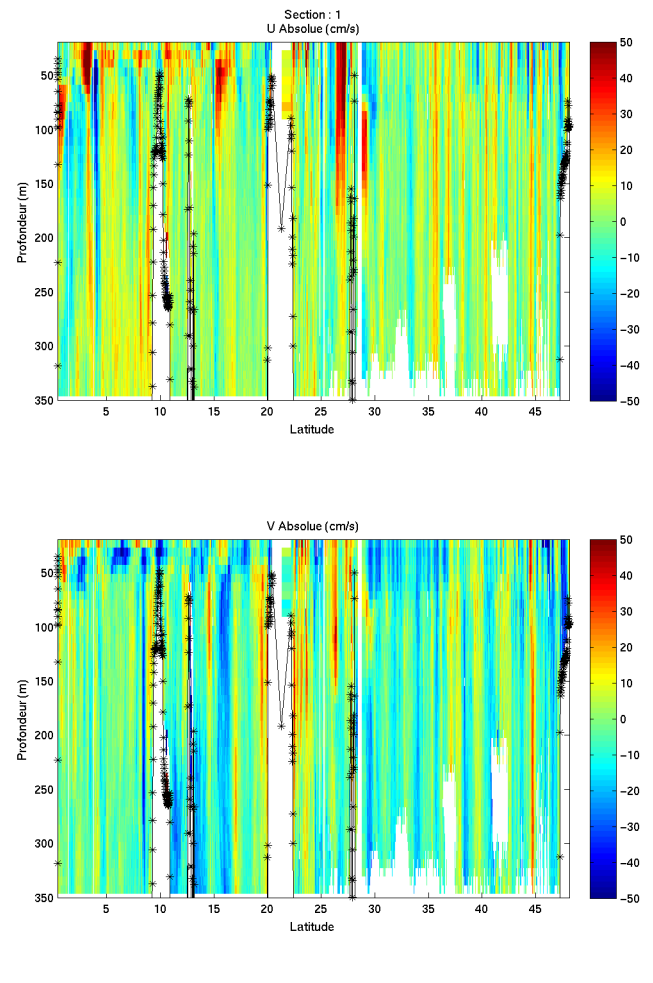

Cascade exploitation V6,1-04/12/2014

#### **Figure 33– Composantes du courant – Section 1 de la campagne de 0 à 350 m**

#### <span id="page-32-1"></span>**6.5.4 Tracés des vecteurs des sections**

Les tracés de vecteurs sont réalisés avec une distance entre chaque point égale à 2 kms. Le facteur d'échelle est de 0.12 et un point sur 5 a été tracé.

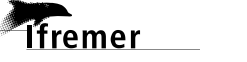

**33**

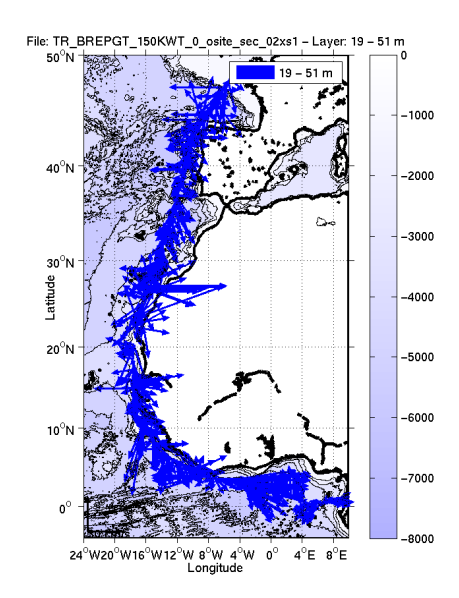

**Figure 34- Vecteurs du courant sur la tranche 0 à 50 m**

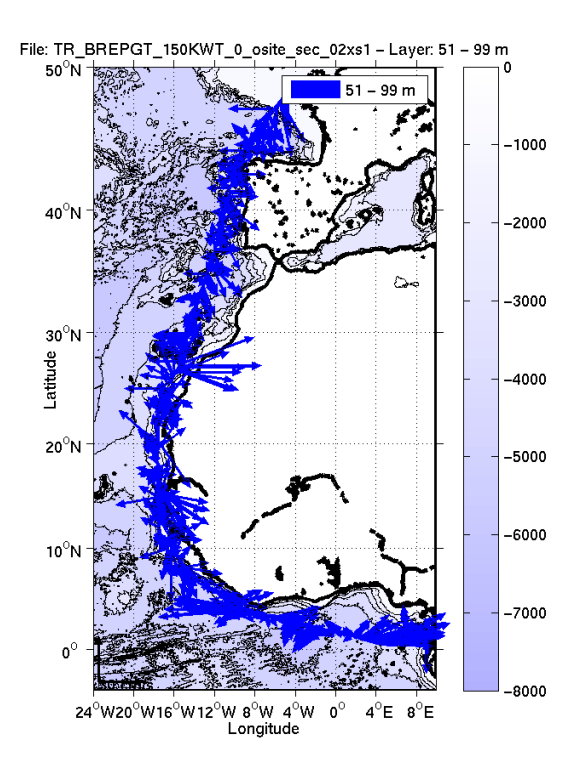

**Figure 35- Vecteurs du courant sur la tranche 50 à 100 m**

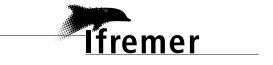

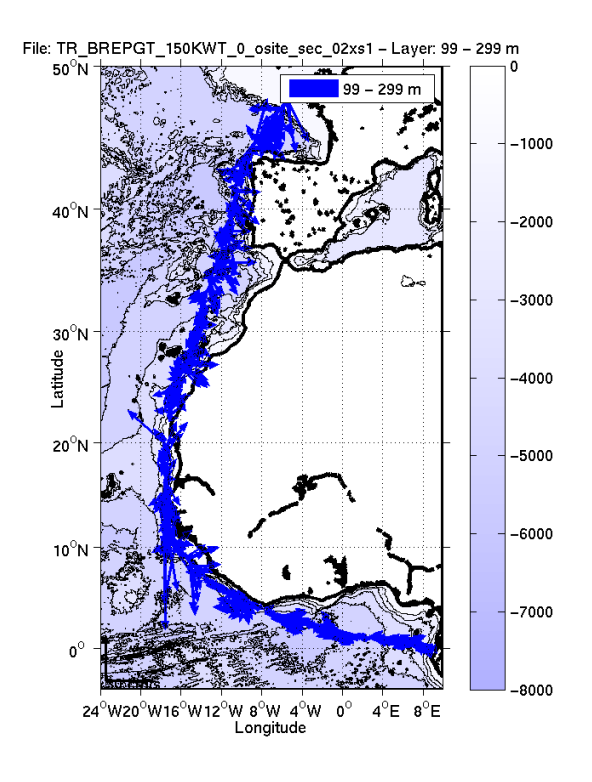

 **Figure 36- Vecteurs du courant sur la tranche 100 à 300 m**

# <span id="page-35-0"></span>**7 La campagne ERATO (SHOM) (OS 38KHz – Mai)**

Cette campagne comprend 20 fichiers en WT.

Le trajet du navire est le suivant :

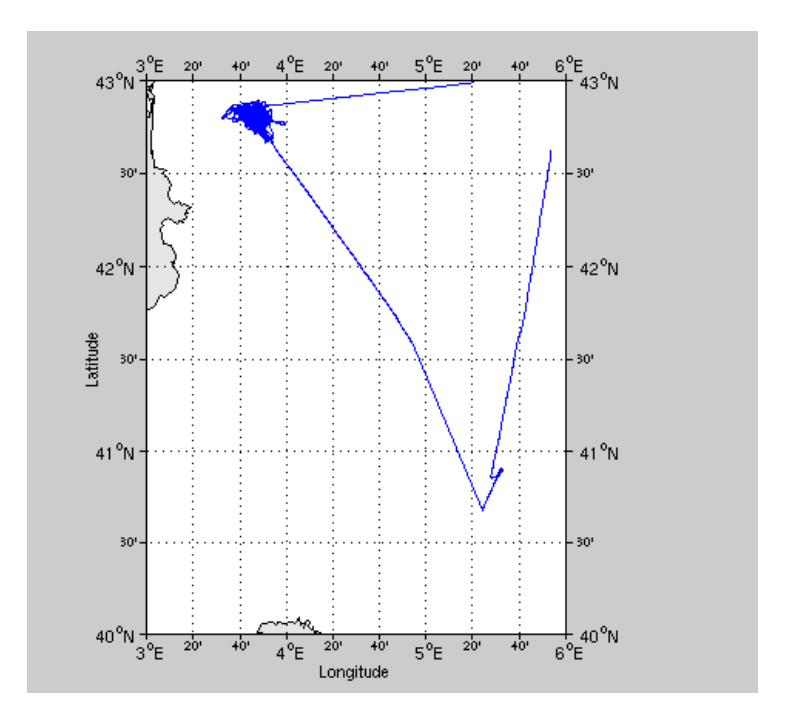

**Figure 37- Route du navire durant la campagne**

# <span id="page-35-1"></span>*7.1 Bathymétrie GEBCO dans la zone*

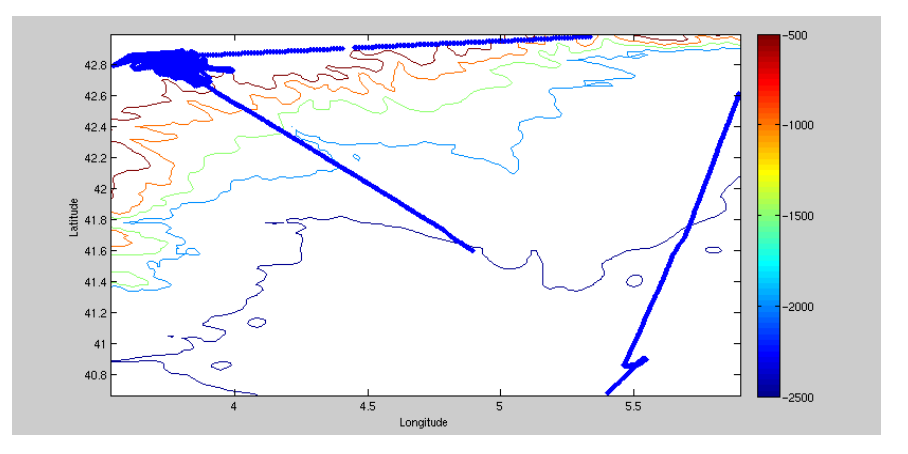

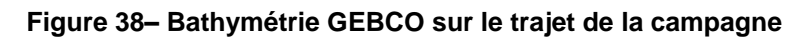

**Ifremer** 

# <span id="page-36-0"></span>*7.2 Qualité des données reçues*

## <span id="page-36-1"></span>**7.2.1 CORR\_ECI**

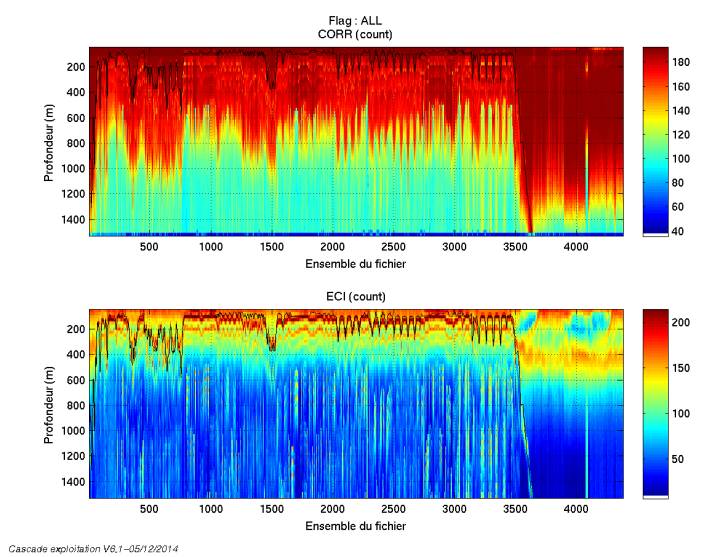

**Figure 39 – Indicateur de corrélation (graphe haut) et intensité de l'écho rétro-diffusé (graphe bas) pour tous les flags qualité**

## <span id="page-36-2"></span>**7.2.2 CAP/ROULIS/TANGAGE**

Roll : roulis / Ptch : tangage / Hdg : cap

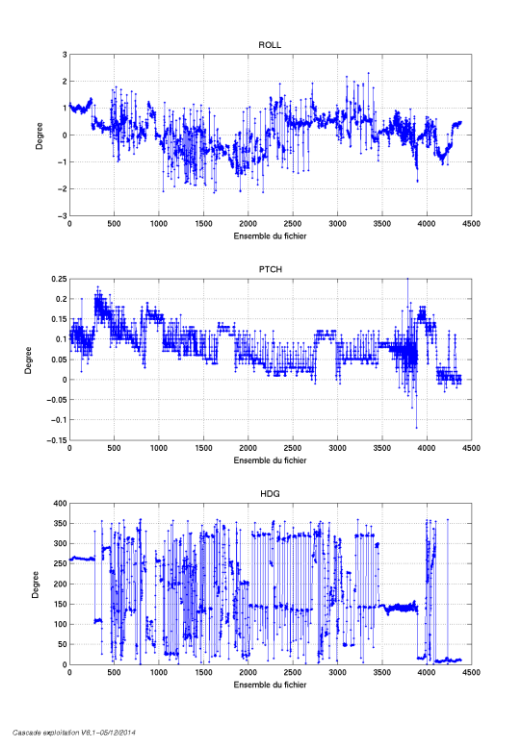

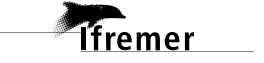

# <span id="page-37-0"></span>*7.3 Composantes parallèle et orthogonale*

Les informations sur les composantes parallèle et orthogonale à la vitesse du navire sont :

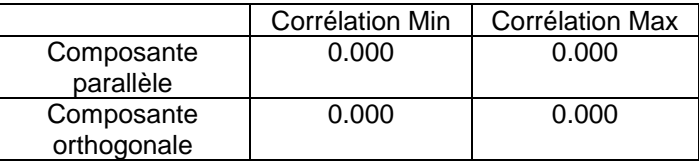

**Tableau 13– Composantes parallèle et orthogonale**

# <span id="page-37-1"></span>*7.4 Nettoyage des données*

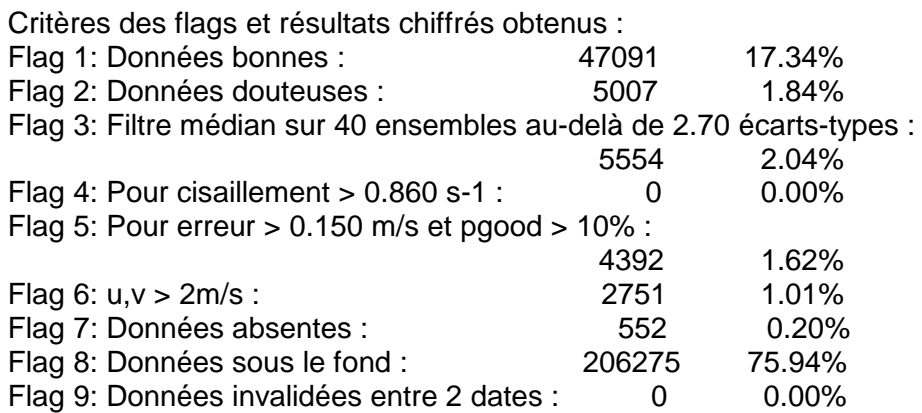

Ce qui correspond au graphique suivant :

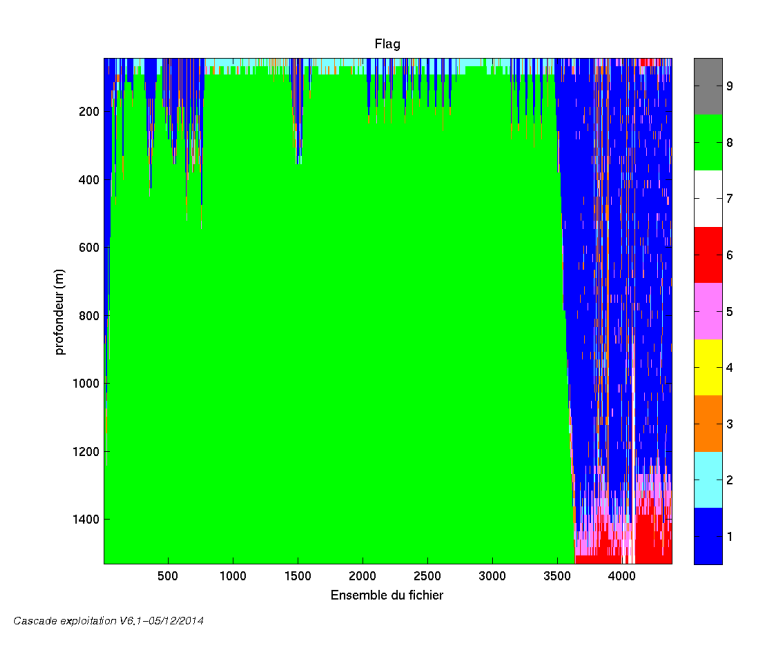

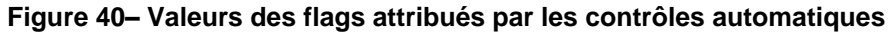

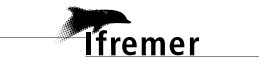

# <span id="page-38-0"></span>*7.5 Exploitation des données – Tracés*

#### <span id="page-38-1"></span>**7.5.1 La marée**

Les composantes de la marée ont été prises en compte lors du calcul des vitesses du courant.

#### <span id="page-38-2"></span>**7.5.2 Définition des sections**

Au cours de cette campagne, 3 sections ont été définies :

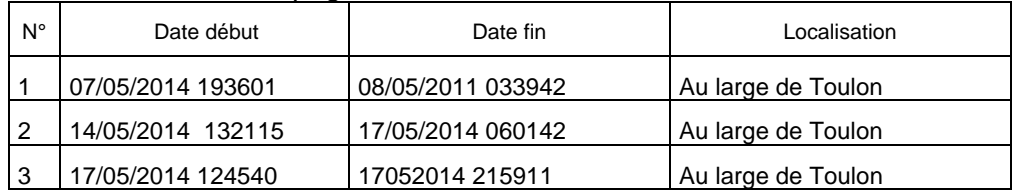

#### **Tableau 14– Date et localisation des sections de la campagne**

La carte est la suivante :

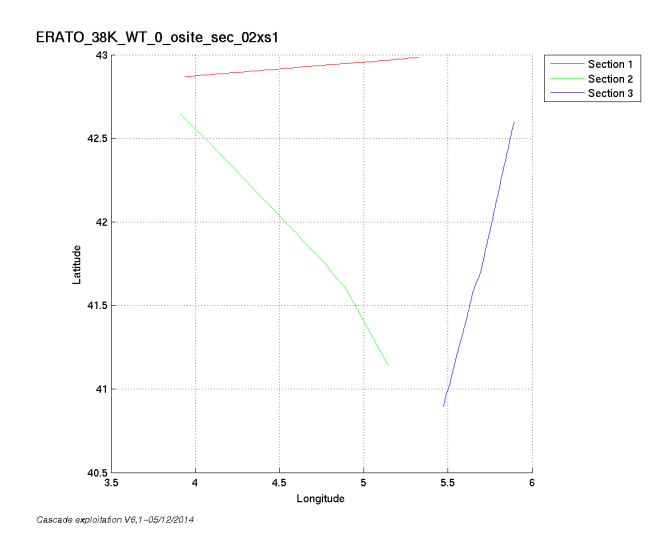

**Figure 41– Carte de la section définie sur le trajet de la campagne**

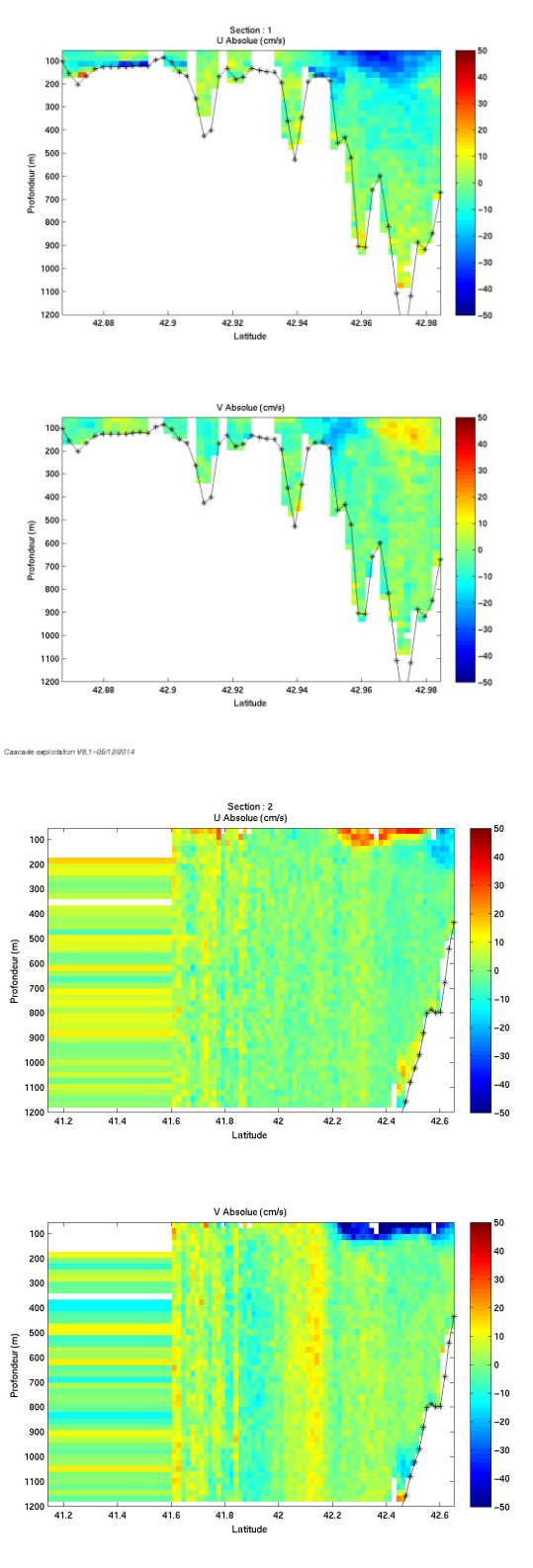

# <span id="page-39-0"></span>**7.5.3 Images des sections**

Cascade exploitation V6.1-05/12/2014

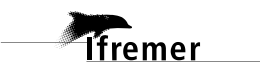

Décembre 2014

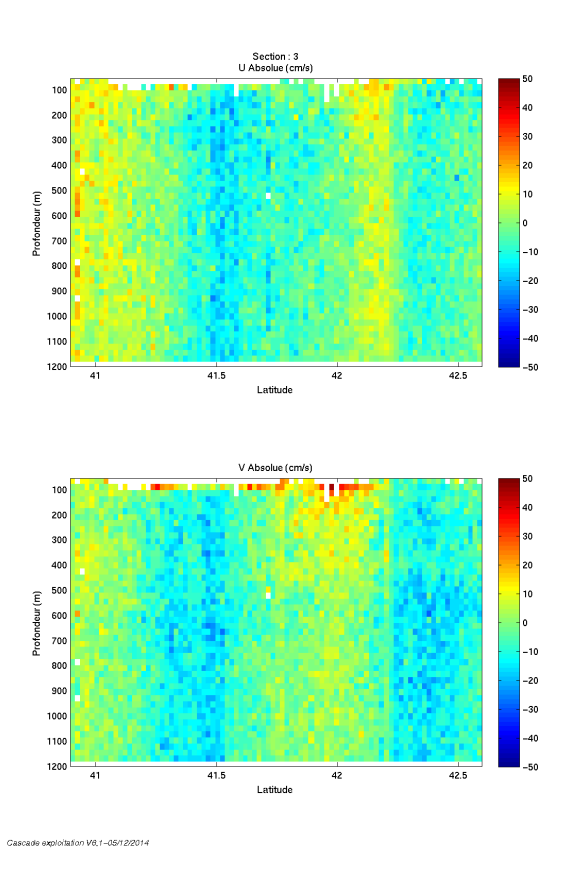

**Figure 42– Composantes du courant – Sections 1 – 3 - 3 de la campagne de 0 à 1200 m**

#### <span id="page-40-0"></span>**7.5.4 Tracés des vecteurs des sections**

Les tracés de vecteurs sont réalisés avec une distance entre chaque point égale à 2 kms. Le facteur d'échelle est de 0.2 et tous les points sont tracés.

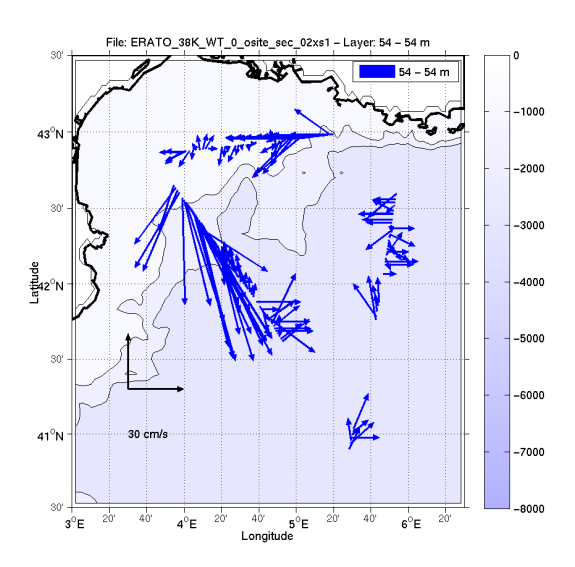

**Figure 43- Vecteurs du courant sur la tranche 0 à 50 m**

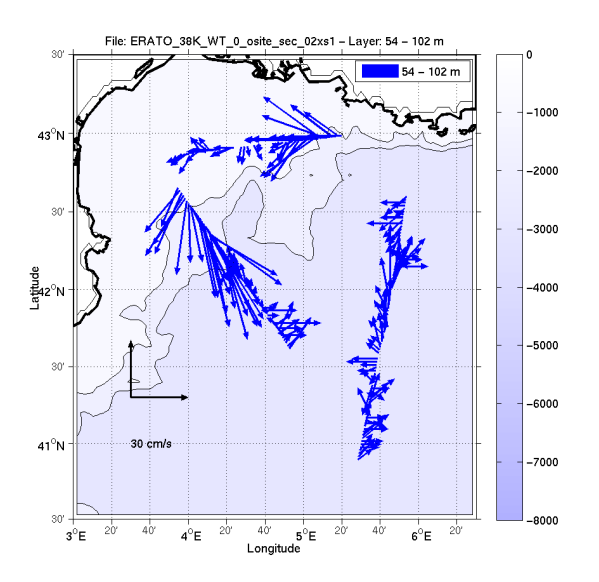

**Figure 44- Vecteurs du courant sur la tranche 50 à 100 m**

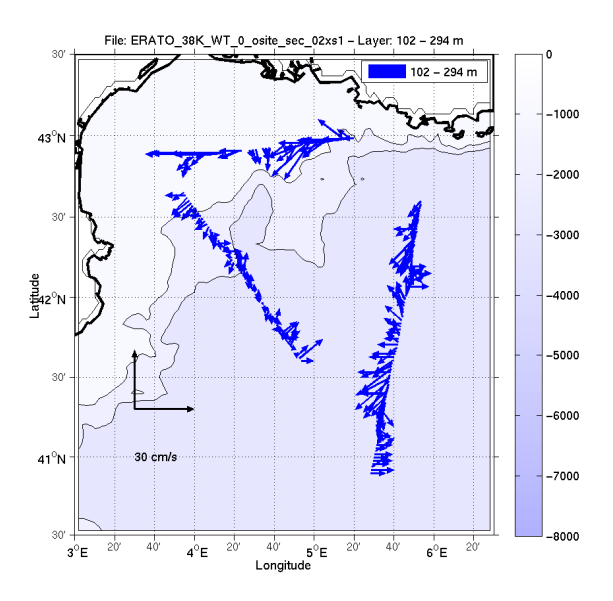

 **Figure 45- Vecteurs du courant sur la tranche 100 à 300 m**

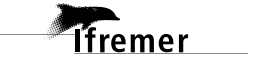

# <span id="page-42-0"></span>**8 La campagne ERATO (SHOM) (OS 150KHz – Mai)**

Cette campagne comprend 19 fichiers en WT.

Le trajet du navire est le suivant :

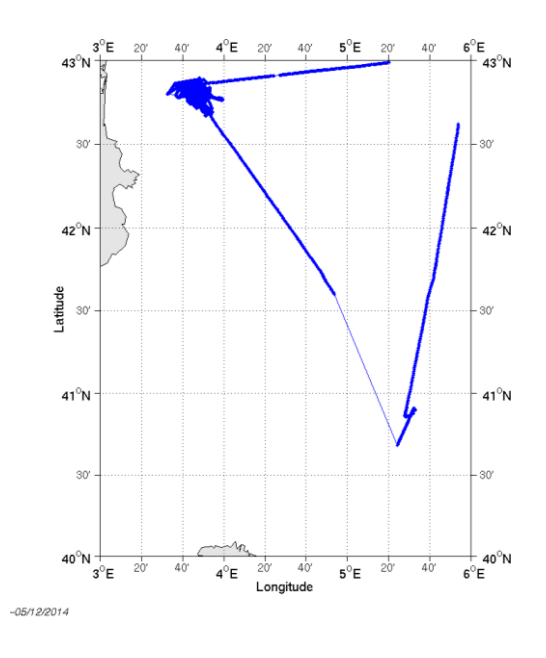

**Figure 46- Route du navire durant la campagne**

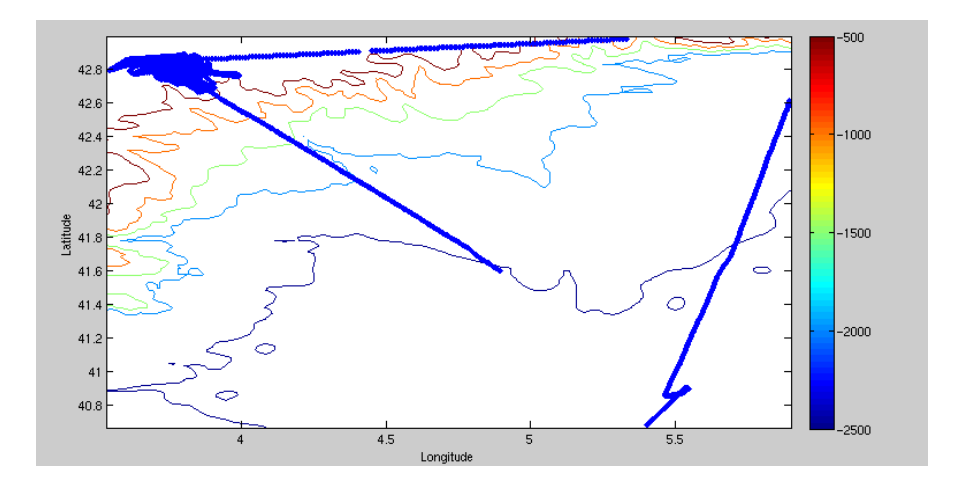

# <span id="page-42-1"></span>*8.1 Bathymétrie GEBCO dans la zone*

**Figure 47– Bathymétrie GEBCO sur le trajet de la campagne**

## <span id="page-43-0"></span>*8.2 Qualité des données reçues*

## <span id="page-43-1"></span>**8.2.1 CORR\_ECI**

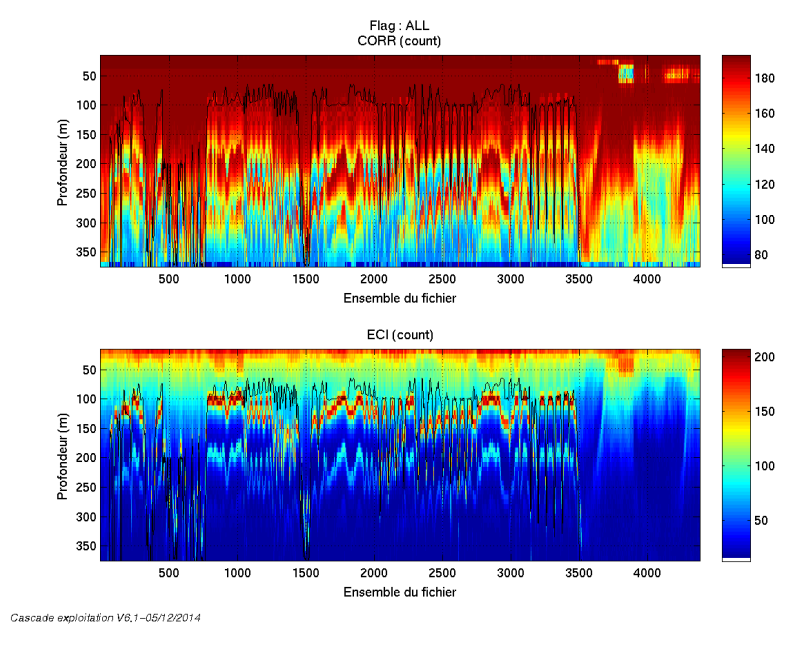

**Figure 48 – Indicateur de corrélation (graphe haut) et intensité de l'écho rétro-diffusé (graphe bas) pour tous les flags qualité**

## <span id="page-43-2"></span>**8.2.2 CAP/ROULIS/TANGAGE**

Roll : roulis Ptch : tangage Hdg : cap

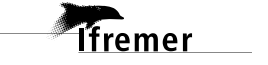

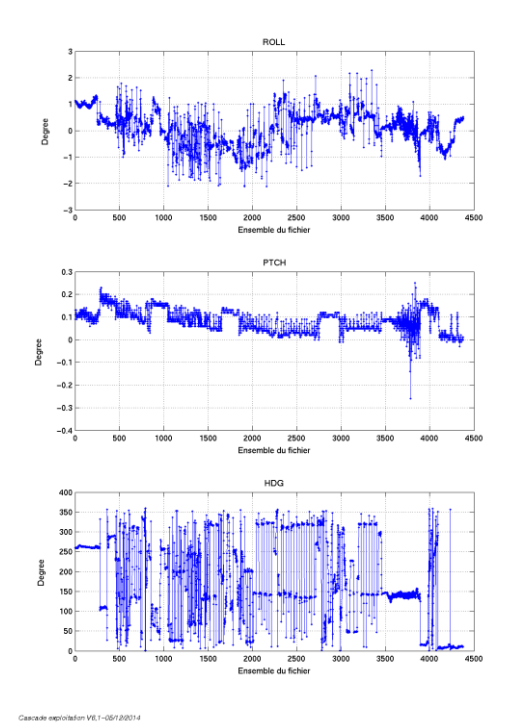

## <span id="page-44-0"></span>*8.3 Composantes parallèle et orthogonale*

Les informations sur les composantes parallèle et orthogonale à la vitesse du navire sont :

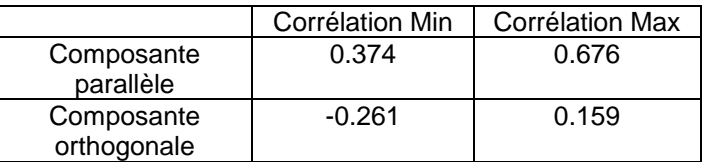

**Tableau 15– Composantes parallèle et orthogonale**

## <span id="page-44-1"></span>*8.4 Nettoyage des données*

Critères des flags et résultats chiffrés obtenus : Flag 1: Données bonnes : 76540 38.84%<br>Flag 2: Données douteuses : 2370 1.20% Flag 2: Données douteuses : 2370 Flag 3: Filtre médian sur 40 ensembles au-delà de 2.70 écarts-types :  $8441$  4.28%

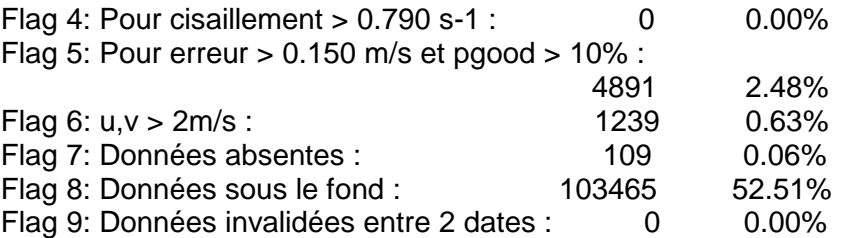

Ce qui correspond au graphique suivant :

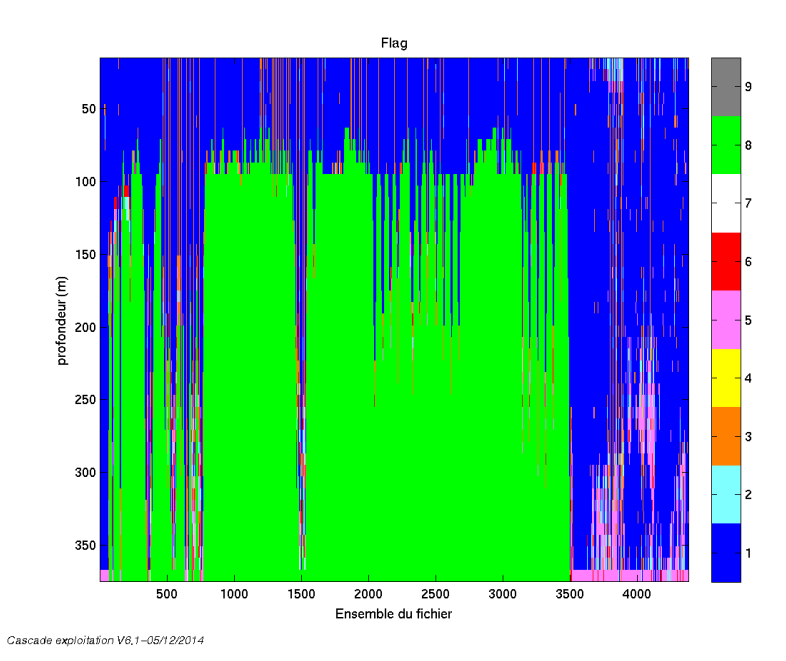

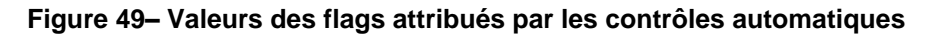

# <span id="page-45-0"></span>*8.5 Exploitation des données – Tracés*

#### <span id="page-45-1"></span>**8.5.1 La marée**

Les composantes de la marée ont été prises en compte lors du calcul des vitesses du courant.

## <span id="page-45-2"></span>**8.5.2 Définition des sections**

Au cours de cette campagne, 3 sections ont été définies :

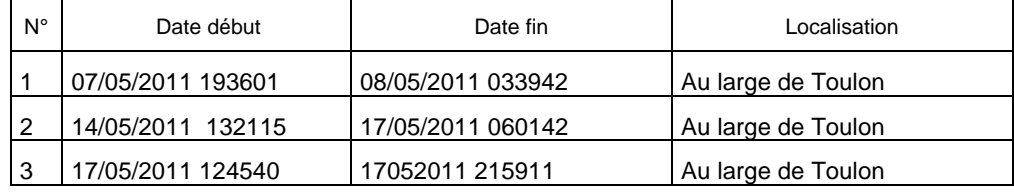

#### **Tableau 16– Date et localisation des sections de la campagne**

La carte est la suivante :

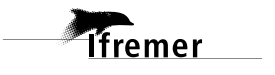

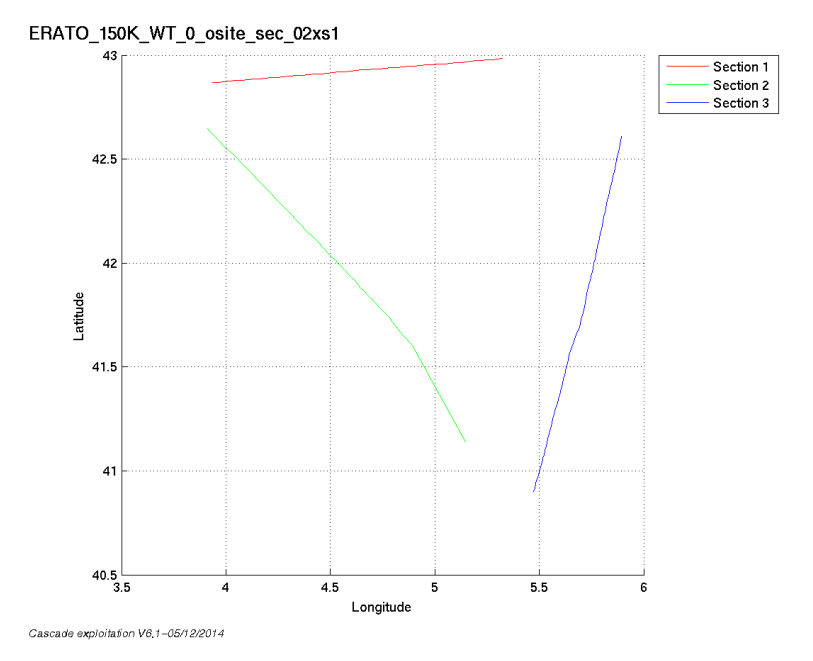

**Figure 50– Carte de la section définie sur le trajet de la campagne**

# <span id="page-46-0"></span>**8.5.3 Images des sections**

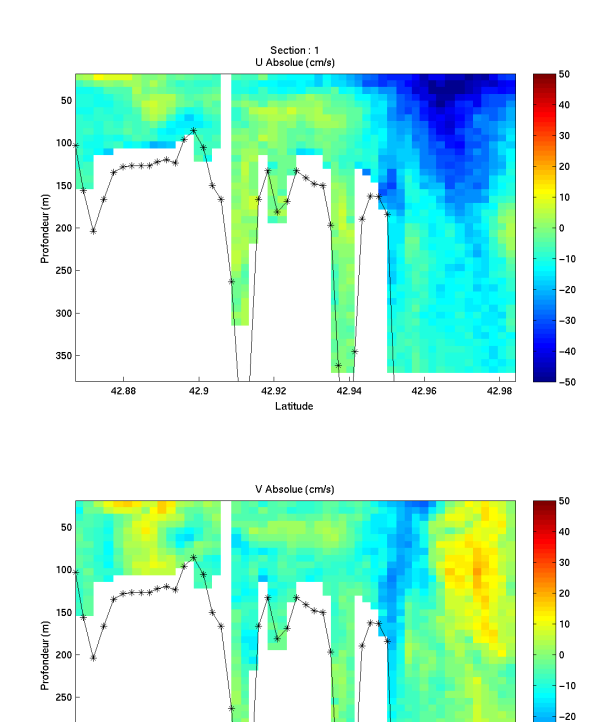

 $42.9$ 

42.86

Cascade exploitation  $V6, 1 - 05/12/2014$ 

 $\begin{array}{c}\n\hline\n42.92 \\
\hline\n\end{array}$  Latitude

 $42.94$ 

**47**

30 40

 $42.96$ 

 $42.98$ 

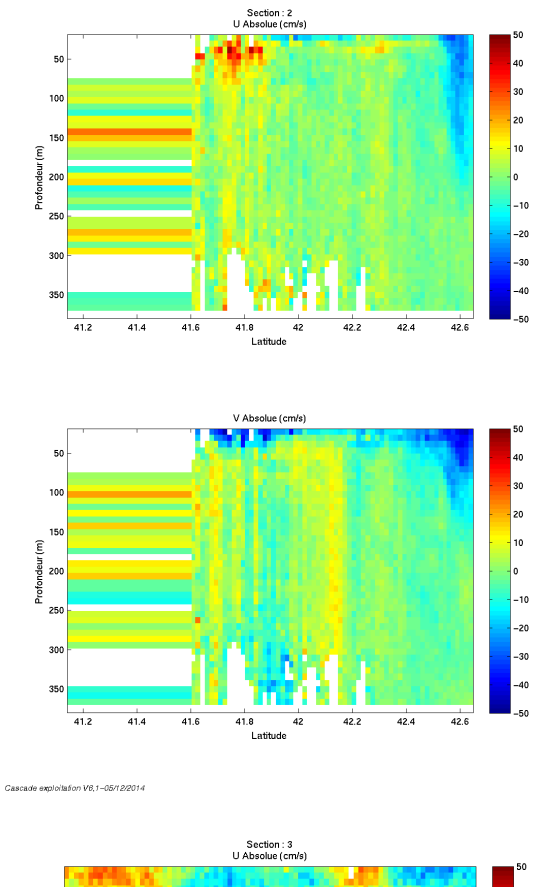

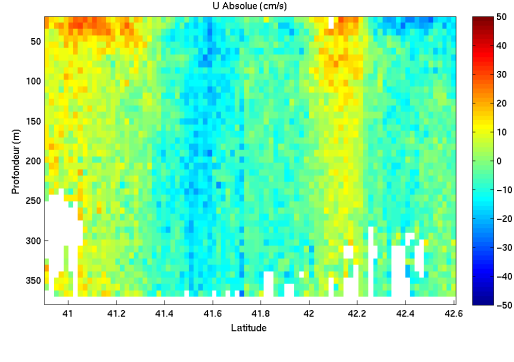

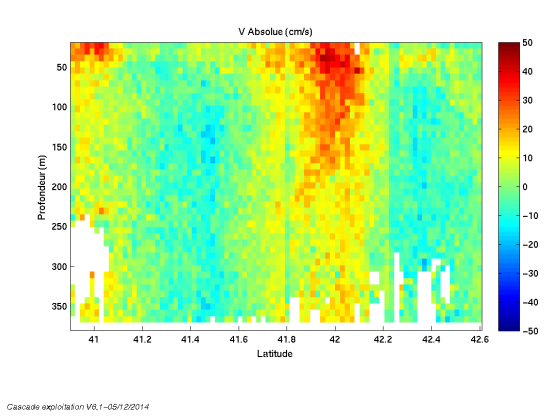

**Figure 51– Composantes du courant – Sections 1 & 2 & 3 de la campagne de 0 à 380 m**

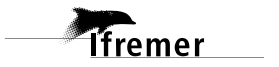

#### <span id="page-48-0"></span>**8.5.4 Tracés des vecteurs des sections**

Les tracés de vecteurs sont réalisés avec une distance entre chaque point égale à 2 kms. Le facteur d'échelle est de 0.2 et tous les points sont tracés.

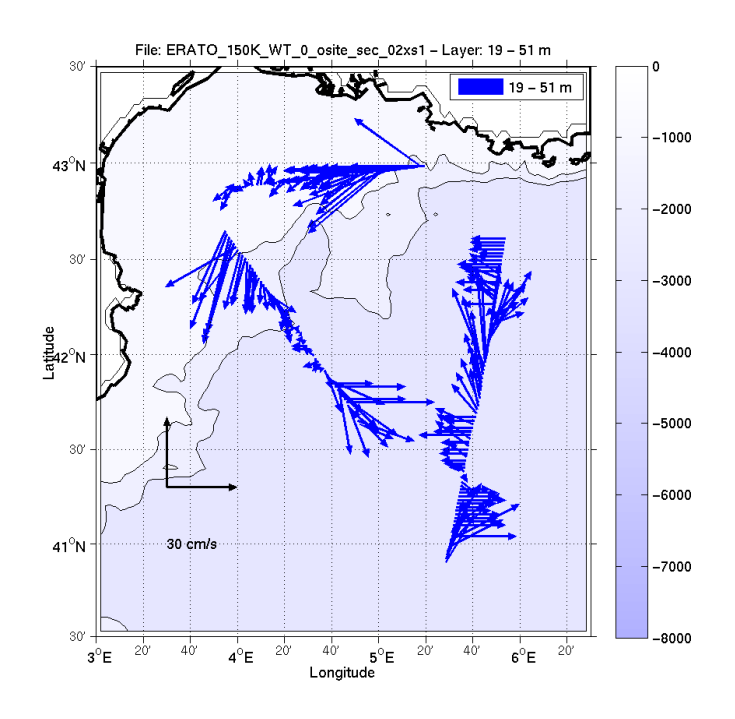

**Figure 52- Vecteurs du courant sur la tranche 0 à 50 m**

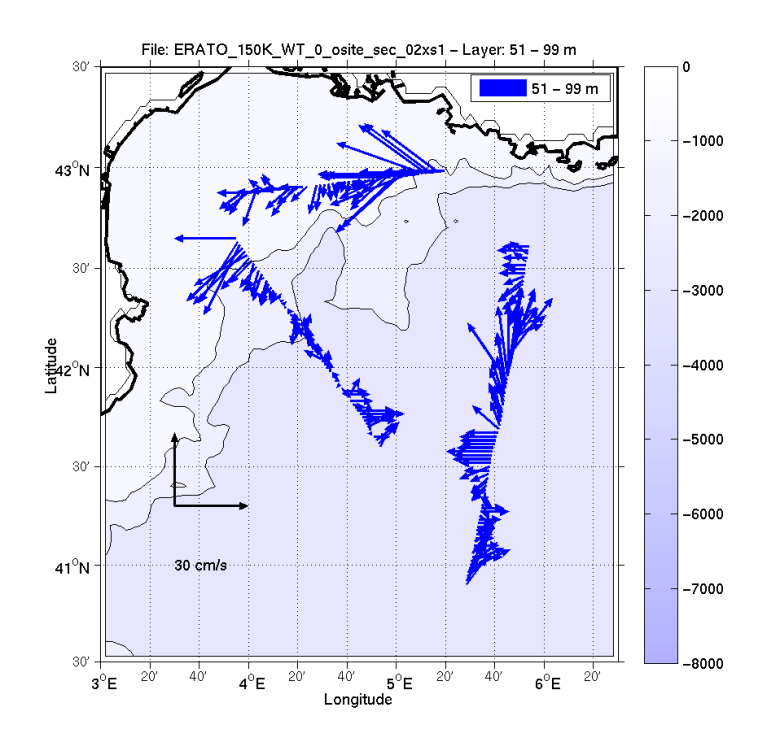

**Figure 53- Vecteurs du courant sur la tranche 50 à 100 m**

**Ifremer** 

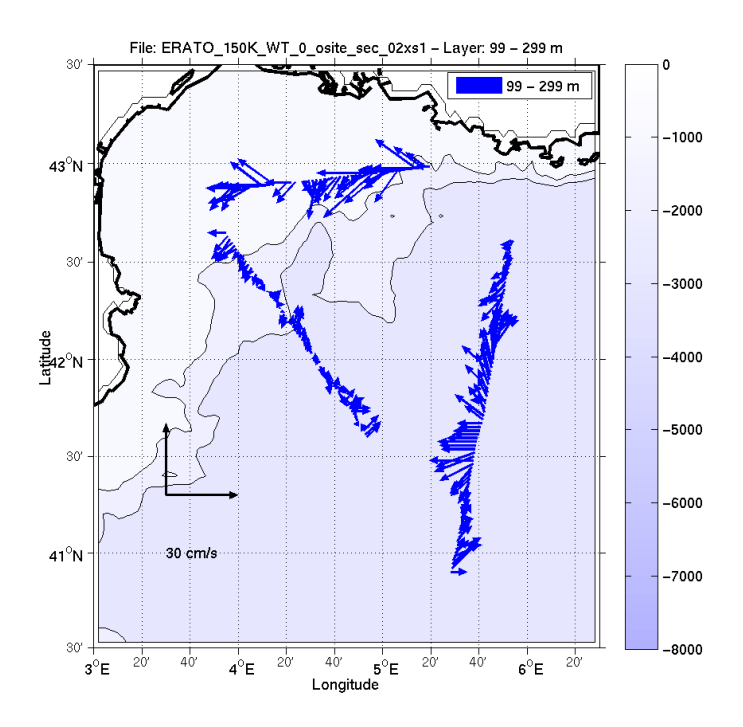

 **Figure 54- Vecteurs du courant sur la tranche 100 à 300 m**

# <span id="page-50-0"></span>**9 La campagne PROTEUS\_DUNES11 (SHOM) (OS 150KHz – Septembre)**

Cette campagne comprend 8 fichiers en WT et 2 fichiers en BT. Malheureusement les 2 modes n'ont pas pu être rassemblés pour faire le traitement car les configurations ne sont pas identiques (nombre de cellules et épaisseurs des cellules).

Le trajet du navire est le suivant :

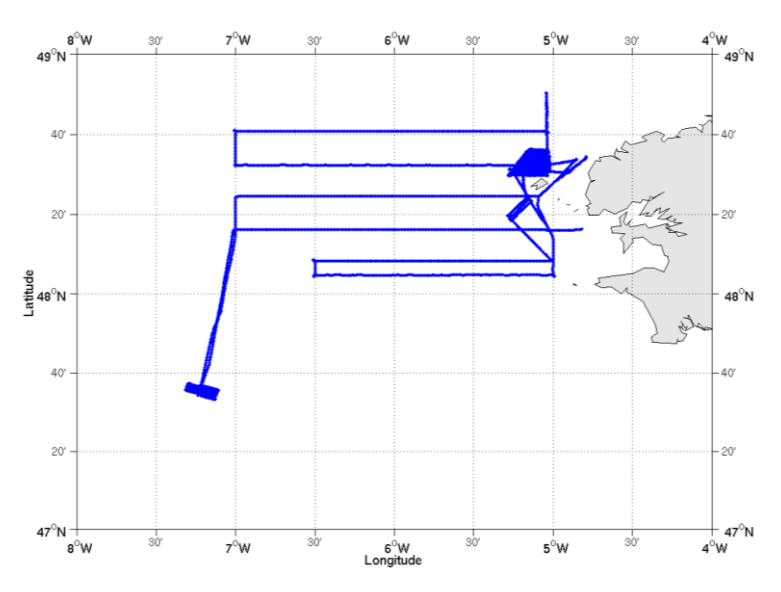

**Figure 55-Route du navire durant la campagne**

# <span id="page-50-1"></span>*9.1 Bathymétrie GEBCO dans la zone*

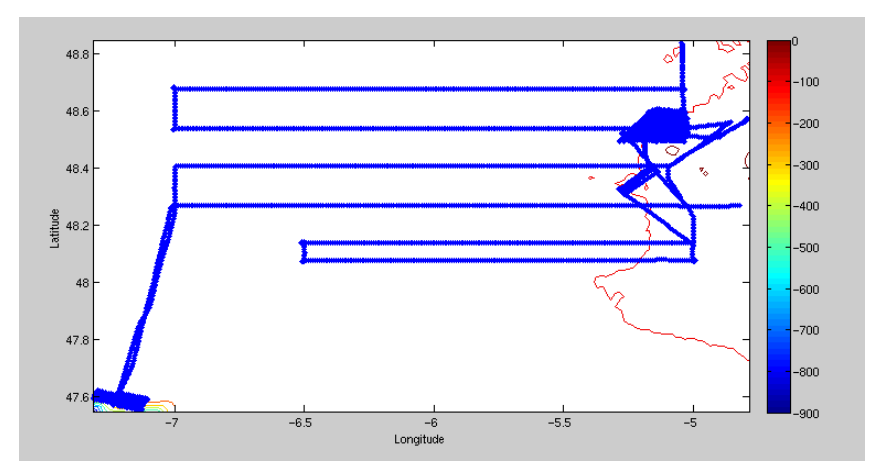

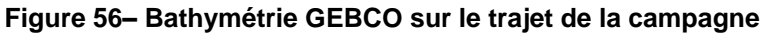

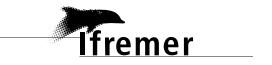

# <span id="page-51-0"></span>*9.2 Qualité des données reçues*

#### <span id="page-51-1"></span>**9.2.1 CORR\_ECI**

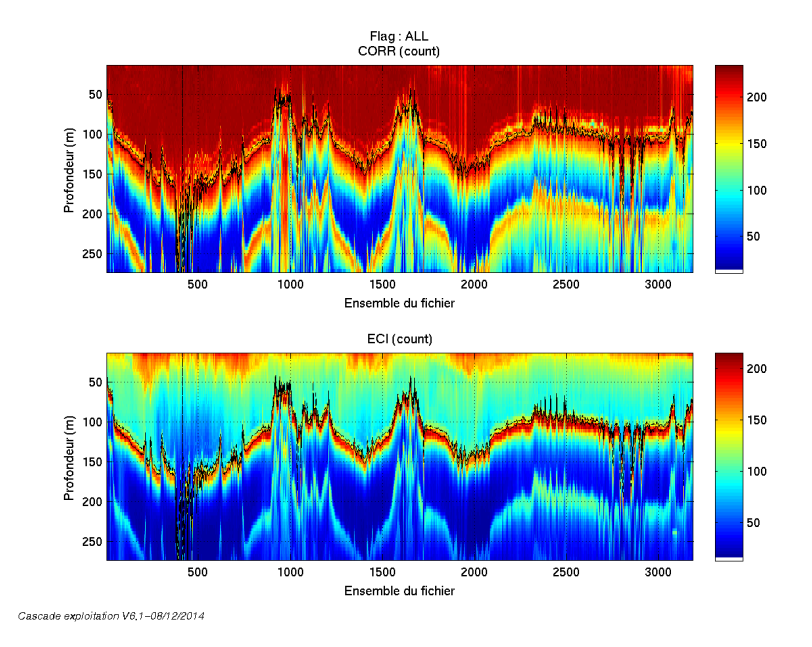

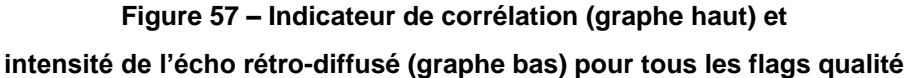

## <span id="page-51-2"></span>**9.2.2 CAP/ROULIS/TANGAGE**

Roll : roulis Ptch : tangage Hdg : cap

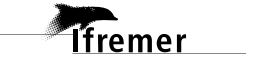

**52**

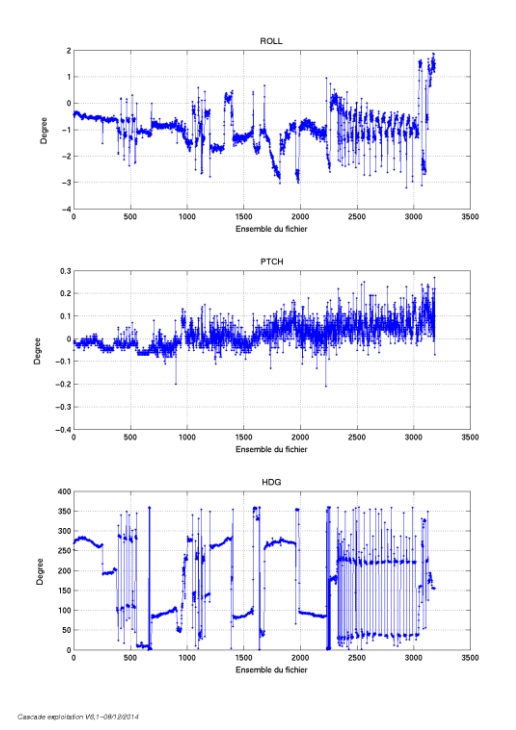

## <span id="page-52-0"></span>*9.3 Composantes parallèle et orthogonale*

Les informations sur les composantes parallèle et orthogonale à la vitesse du navire sont :

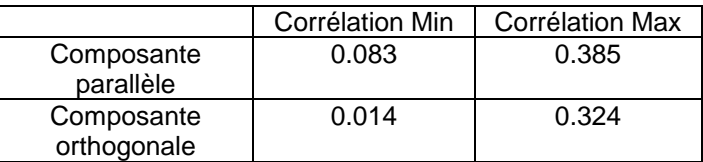

**Tableau 17– Composantes parallèle et orthogonale**

## <span id="page-52-1"></span>*9.4 Nettoyage des données*

Critères des flags et résultats chiffrés obtenus : Flag 1: Données bonnes : 61891 29.86% Flag 2: Données douteuses 1370 0.66% Flag 3: Filtre médian sur 30 ensembles au-delà de 2.70 écarts-types :  $4954$  2.39% Flag 4: Pour cisaillement  $> 0.200$  s-1 :  $22$  0.01% Flag 5: Pour erreur  $> 0.100$  m/s et pgood  $> 10\%$  :  $307$  0.15% Flag 6:  $u, v > 2m/s$ : 6914 3.34% Flag 7: Données absentes : 7108 3.43% Flag 8: Données sous le fond : 124719 60.17% Flag 9: Données invalidées entre 2 dates : 0 0.00%

Ce qui correspond au graphique suivant :

**Tfremer** 

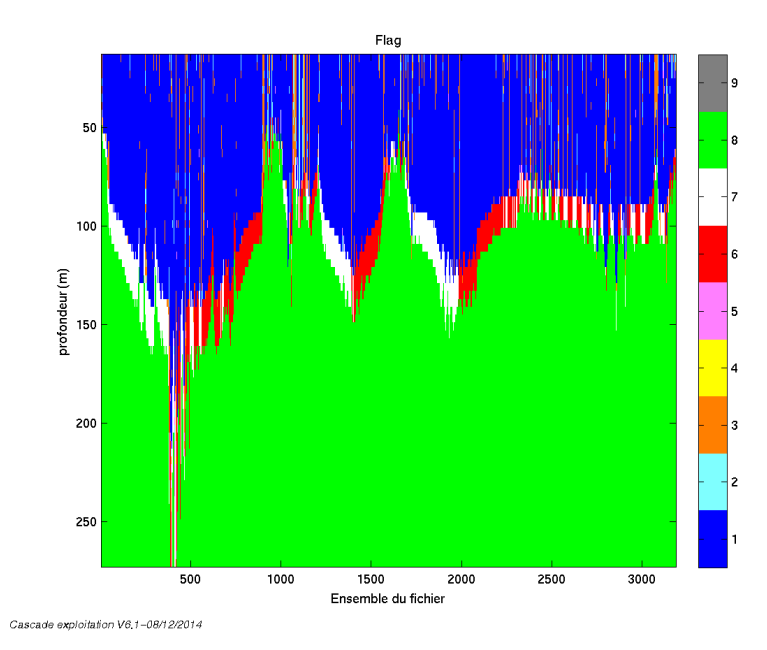

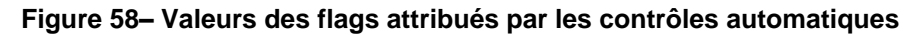

# <span id="page-53-0"></span>*9.5 Exploitation des données – Tracés*

#### <span id="page-53-1"></span>**9.5.1 La marée**

Les composantes de la marée ont été prises en compte lors du calcul des vitesses du courant.

#### <span id="page-53-2"></span>**9.5.2 Définition des sections**

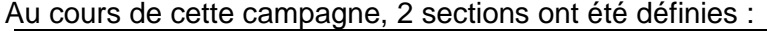

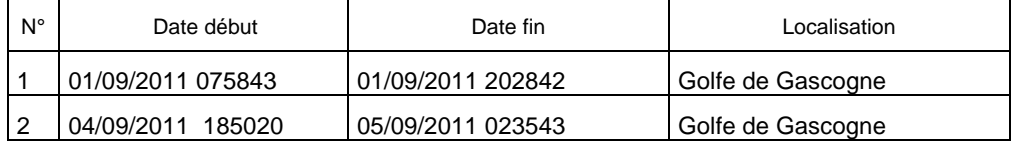

#### **Tableau 18– Date et localisation des sections de la campagne**

La carte est la suivante :

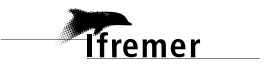

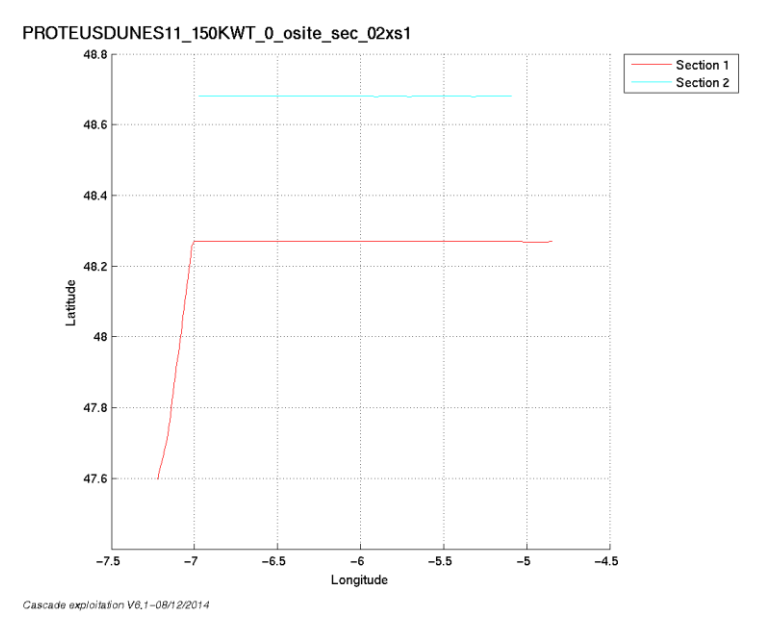

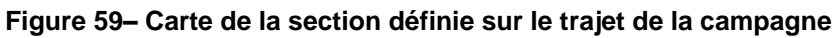

# <span id="page-54-0"></span>**9.5.3 Images des sections**

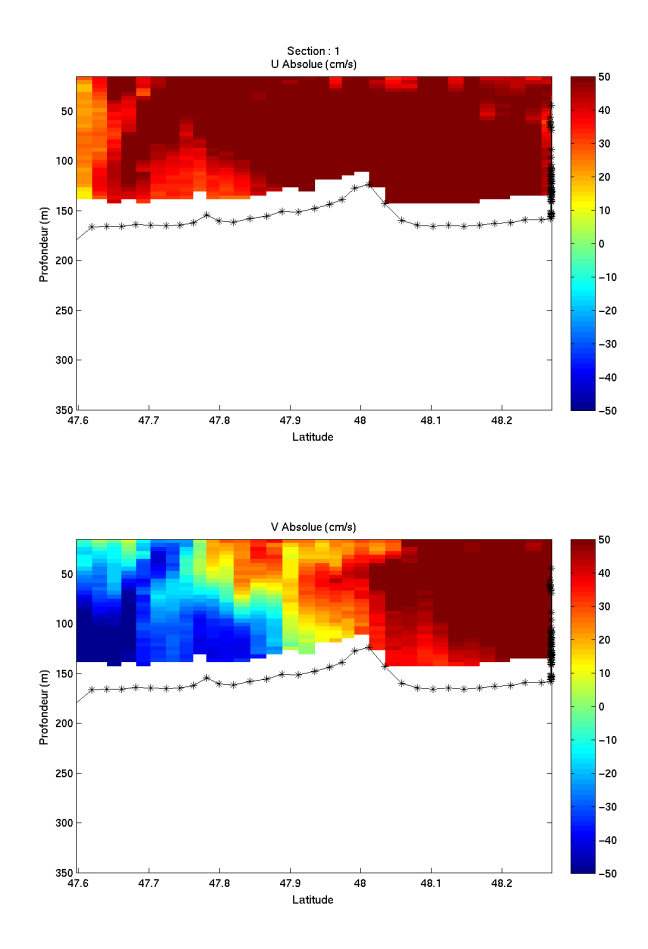

Cascade exploitation V6.1-08/12/2014

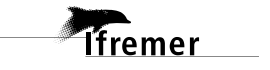

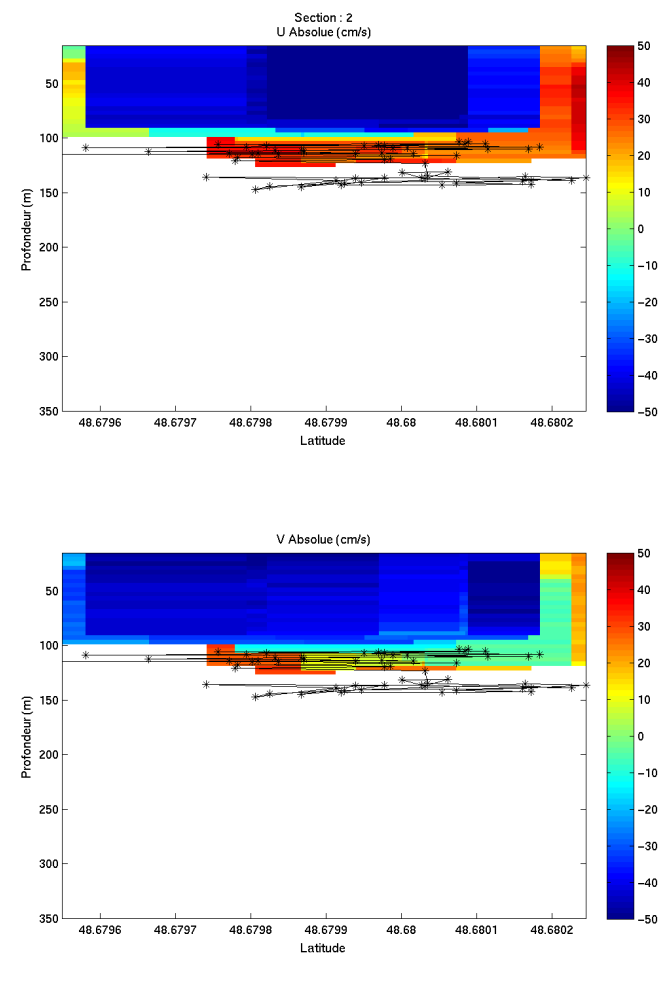

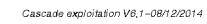

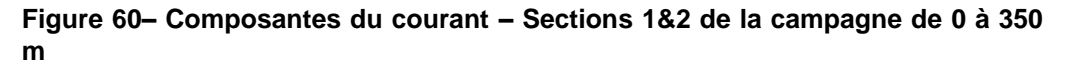

#### <span id="page-55-0"></span>**9.5.4 Tracés des vecteurs des sections**

Les tracés de vecteurs sont réalisés avec une distance entre chaque point égale à 2 kms. Le facteur d'échelle est de 0.08 et tous les points sont tracés.

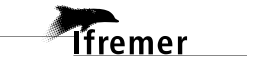

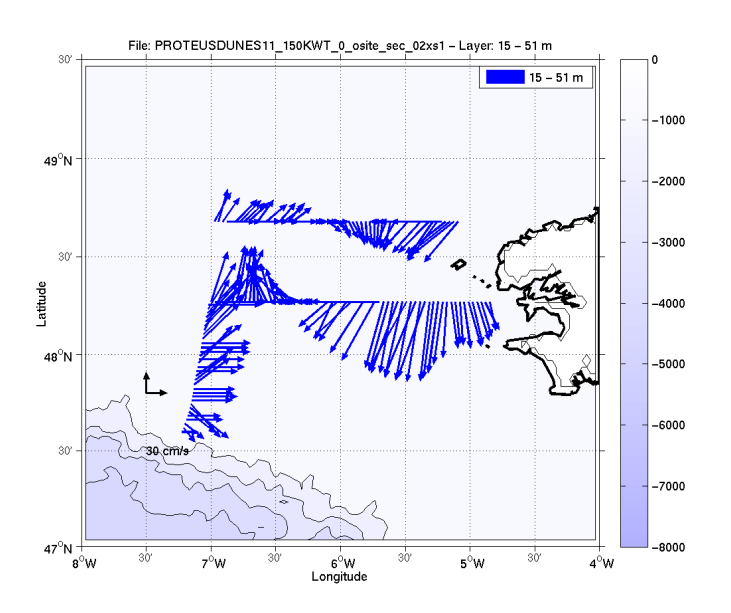

**Figure 61- Vecteurs du courant sur la tranche 0 à 50 m**

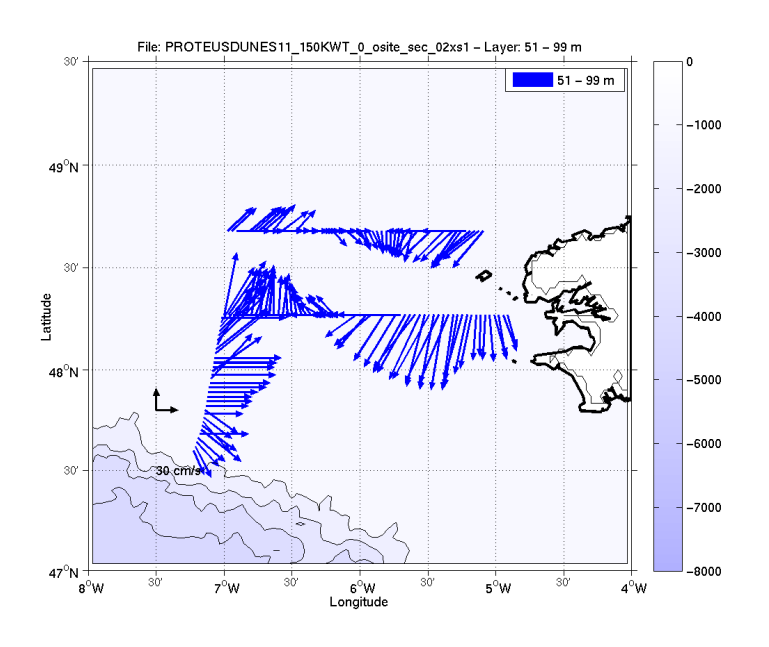

**Figure 62- Vecteurs du courant sur la tranche 50 à 100 m**

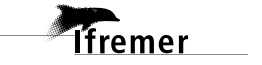

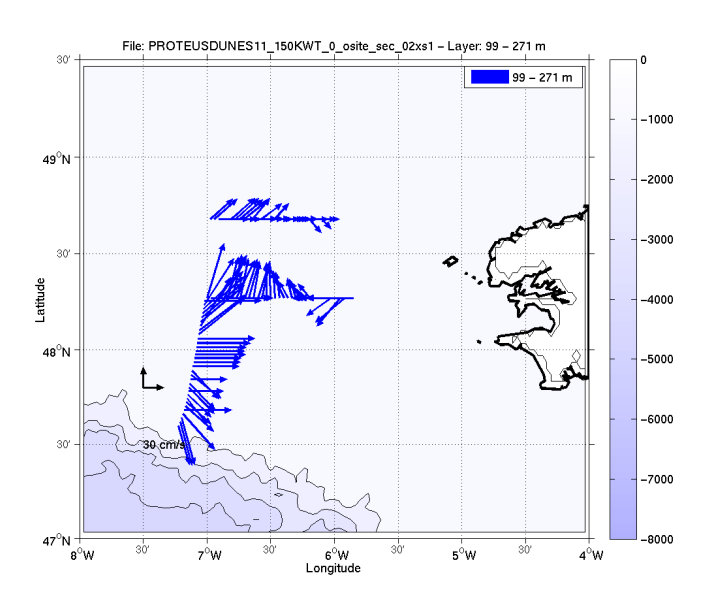

 **Figure 63- Vecteurs du courant sur la tranche 100 à 300 m**

# <span id="page-58-0"></span>**10 Références**

- P. Le Bot, C. Kermabon, C., P. Lherminier et F. Gaillard, Février 2011 : CASCADE V6.1 : Chaine Automatisée de Suivi des Courantomètres Acoustique Doppler Embarqués. – Cascade V6.1 Logiciel de validation et de visualisation des mesures ADCP de coque. – Documentation utilisateur et maintenance)(Rapport OPS/LPO 11-01).

- F. Gourtay, L. Nonnotte : CASCADE V6.1 : Manuel interne d'exploitation des données d'ADCP de coque. Documentation utilisateur SISMER de la partie 'exploitation des données'.

- Kermabon, C. et F. Gaillard, Janvier 2001 : CASCADE : logiciel de traitement des données ADCP de coque. Documentation maintenance utilisateur (LPO-IFREMER).

- Michèle Fichaut, Françoise Le Hingrat - Juin 2005 : Manuel d'exploitation des données d'ADCP de coque. Documentation utilisateur SISMER de la partie « exploitation des données » - Rapport interne SISMER (Référence : SIS05-048).

- Yann Izenic, C. Kermabon, F. Gaillard, P. Lherminier – Février 2005 : Logiciel de traitement et d'analyse des mesures ADCP de coque – Documentation utilisateur et maintenance de la partie "exploitation des données" . (LPO- IFREMER)